# Chapter<br>
IV – 3

# **User-Defined Functions**

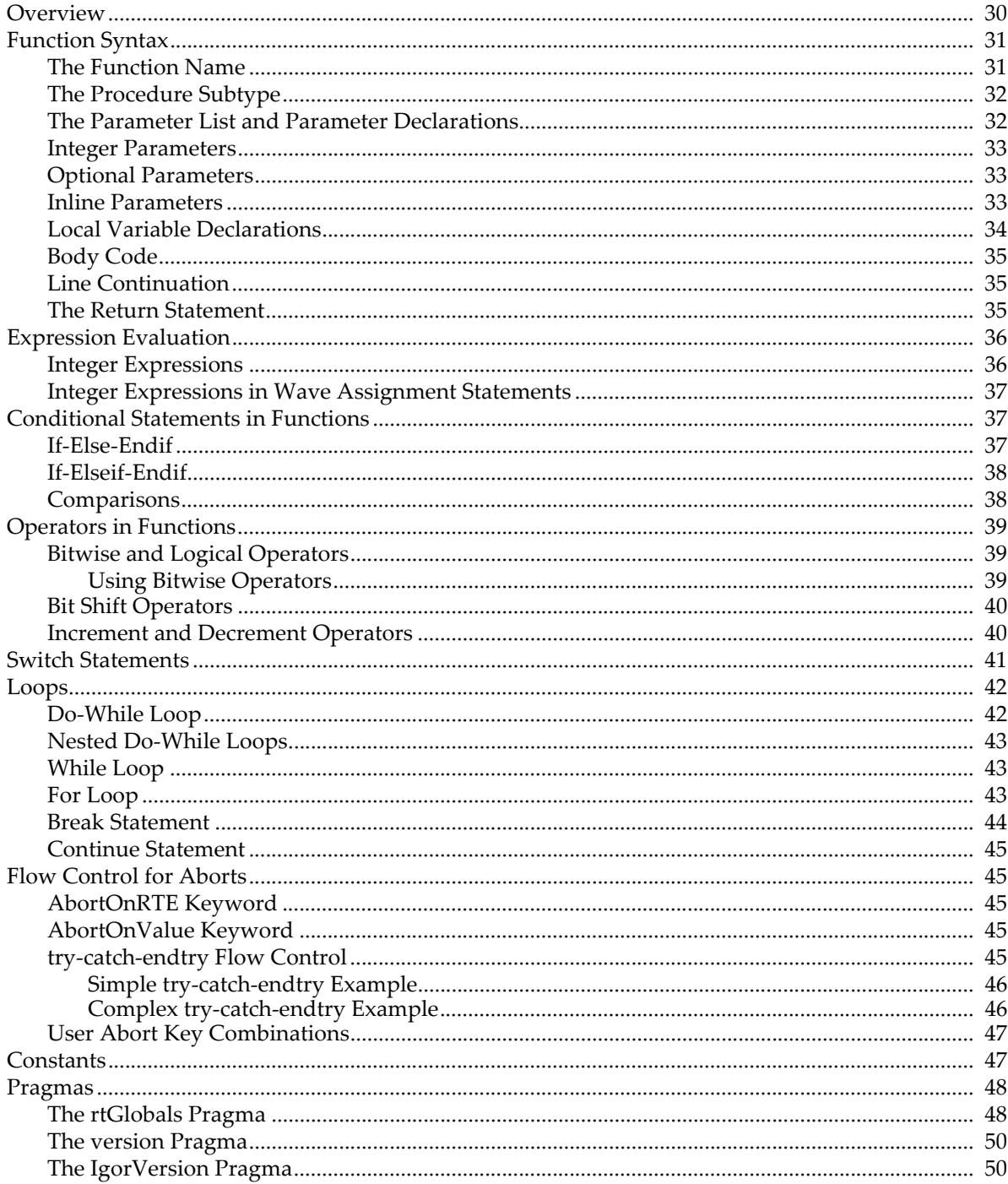

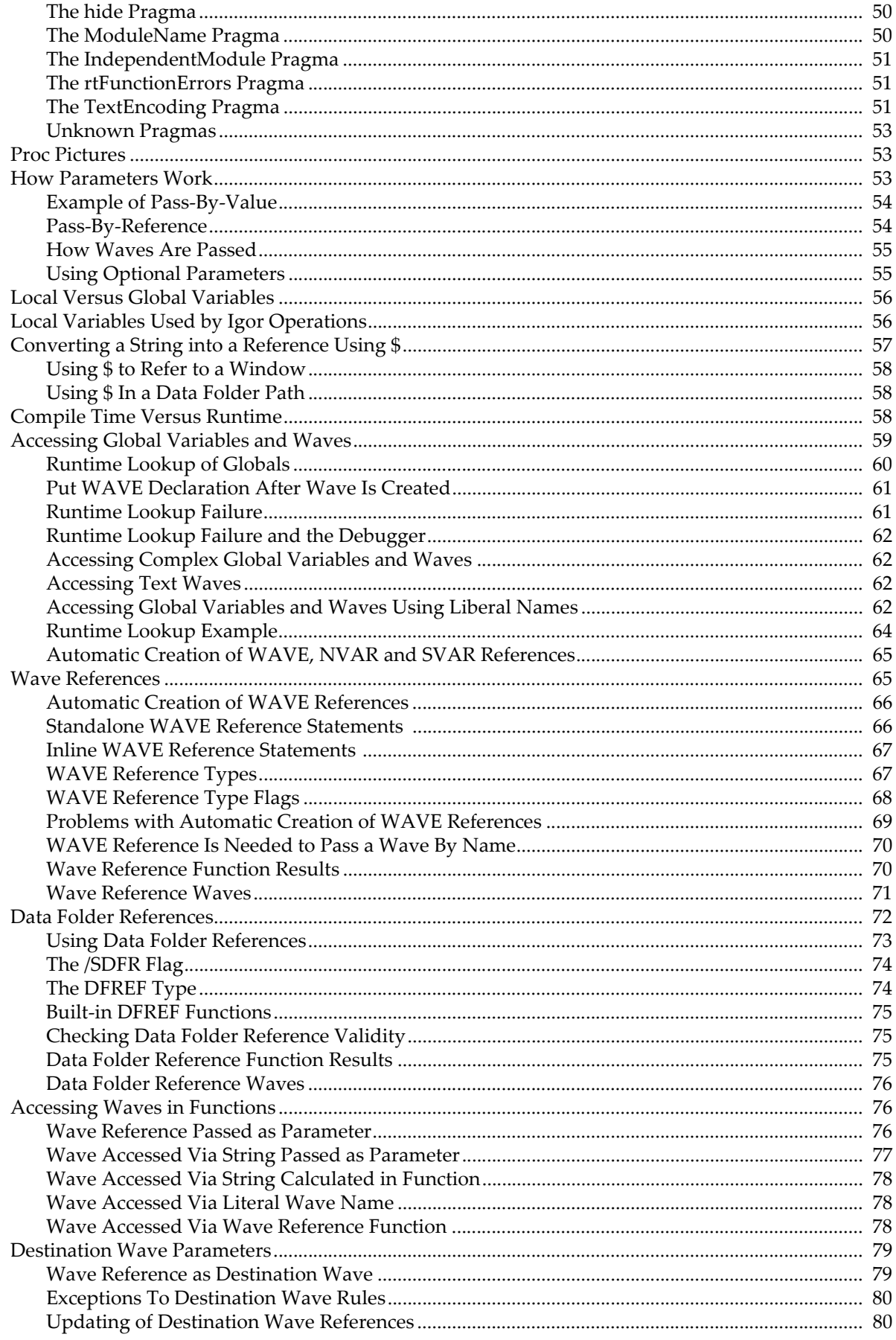

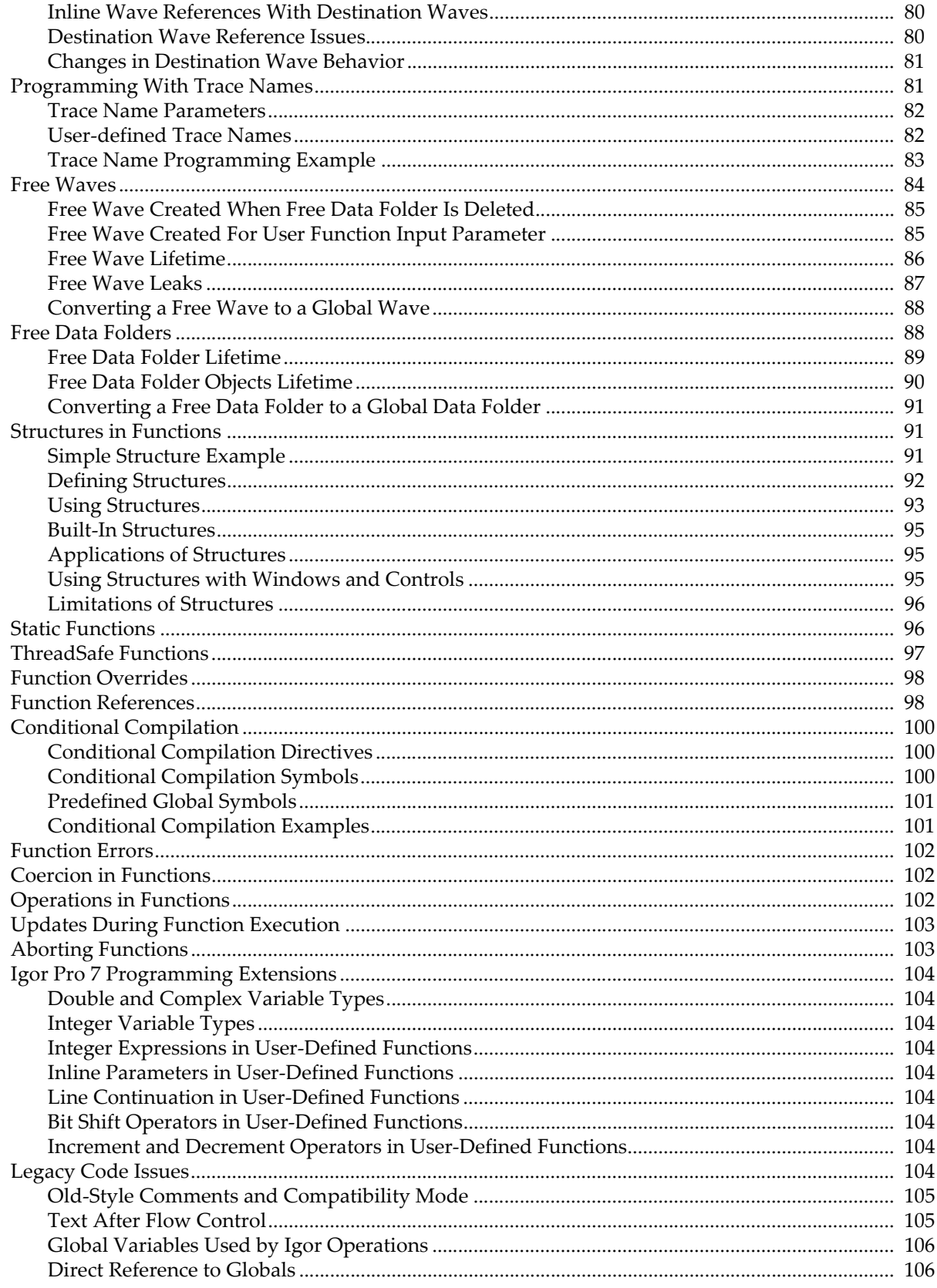

# <span id="page-3-0"></span>**Overview**

Most of Igor programming consists of writing user-defined functions.

A function has zero or more parameters. You can use local variables to store intermediate results. The function body consists of Igor operations, assignment statements, flow control statements, and calls to other functions.

A function can return a numeric, string, wave reference or data folder reference result. It can also have a side-effect, such as creating a wave or creating a graph.

Before we dive into the technical details, here is an informal look at some simple examples.

```
Function Hypotenuse(side1, side2)
  Variable side1, side2
  Variable hyp
  hyp = sqrt(side1^2 + side2^2)return hyp
End
```
The Hypotenuse function takes two numeric parameters and returns a numeric result. "hyp" is a local variable and sqrt is a built-in function. You could test Hypotenuse by pasting it into the built-in Procedure window and executing the following statement in the command line:

```
Print Hypotenuse(3, 4)
```
Now let's look at a function that deals with text strings.

```
Function/S FirstStr(str1, str2)
   String str1, str2
   String result
   if (CmpStr(str1,str2) < 0)
      result = str1else
      result = str2
   endif
   return result
End
```
The FirstStr function takes two string parameters and returns the string that is first in alphabetical order. CmpStr is a built-in function. You could test FirstStr by executing pasting it into the built-in Procedure window the following statement in the command line:

Print FirstStr("ABC", "BCD")

Now a function that deals with waves.

```
Function CreateRatioOfWaves(w1, w2, nameOfOutputWave)
  WAVE w1, w2
  String nameOfOutputWave
   Duplicate/O w1, $nameOfOutputWave
  WAVE wOut = $nameOfOutputWave
   wOut = w1 / w2End
```
The CreateRatioOfWaves function takes two wave parameters and a string parameter. The string is the name to use for a new wave, created by duplicating one of the input waves. The "WAVE wOut" statement creates a wave reference for use in the following assignment statement. This function has no direct result (no return statement) but has the side-effect of creating a new wave.

Here are some commands to test CreateRatioOfWaves:

```
Make test1 = \{1, 2, 3\}, test2 = \{2, 3, 4\}CreateRatioOfWaves(test1, test2, "ratio")
Edit test1, test2, ratio
```
## <span id="page-4-0"></span>**Function Syntax**

The basic syntax of a function is:

```
Function <Name> (<Parameter list> [<Optional Parameters>]) [:<Subtype>]
  <Parameter declarations>
  <Local variable declarations>
  <Body code>
  <Return statement>
End
Here is an example:
Function Hypotenuse(side1, side2)
  Variable side1, side2 // Parameter declaration
  Variable hyp \frac{1}{2} // Local variable declaration
  hyp = sqrt( side1^2 + side2^2 ) // Body code
  return hyp \frac{1}{2} return statement
End
```
You could test this function from the command line using one of these commands:

Print Hypotenuse(3,4) Variable/G result = Hypotenuse( $3, 4$ ); Print result

As shown above, the function returns a real, numeric result. The Function keyword can be followed by a flag that specifies a different result type.

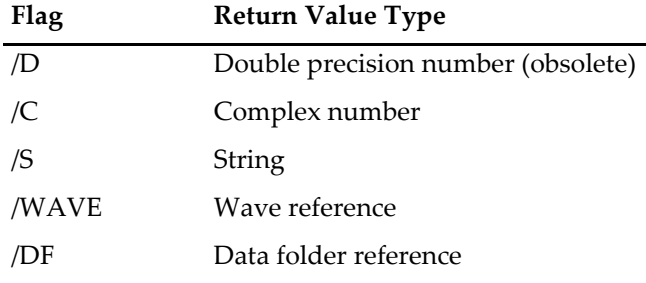

The /D flag is obsolete because all calculations are now performed in double precision. However, it is still permitted.

## <span id="page-4-1"></span>**The Function Name**

The names of functions must follow the standard Igor naming conventions. Names can consist of up to 31 characters. The first character must be alphabetic while the remaining characters can include alphabetic and numeric characters and the underscore character. Names must not conflict with the names of other Igor objects, functions or operations. Names in Igor are case insensitive.

## <span id="page-5-0"></span>**The Procedure Subtype**

You can identify procedures designed for specific purposes by using a subtype. Here is an example:

```
Function ButtonProc(ctrlName) : ButtonControl
   String ctrlName
   Beep
```
End

Here, " : ButtonControl" identifies a function intended to be called when a user-defined button control is clicked. Because of the subtype, this function is added to the menu of procedures that appears in the Button Control dialog. When Igor automatically generates a procedure it generates the appropriate subtype. See **Procedure Subtypes** on page IV-193 for details.

## <span id="page-5-1"></span>**The Parameter List and Parameter Declarations**

The parameter list specifies the name for each input parameter. There is no limit on the number of parameters.

All parameters must be declared immediately after the function declaration. In Igor Pro 7 or later you can use inline parameters, described below.

The parameter declaration declares the type of each parameter using one of these keywords:

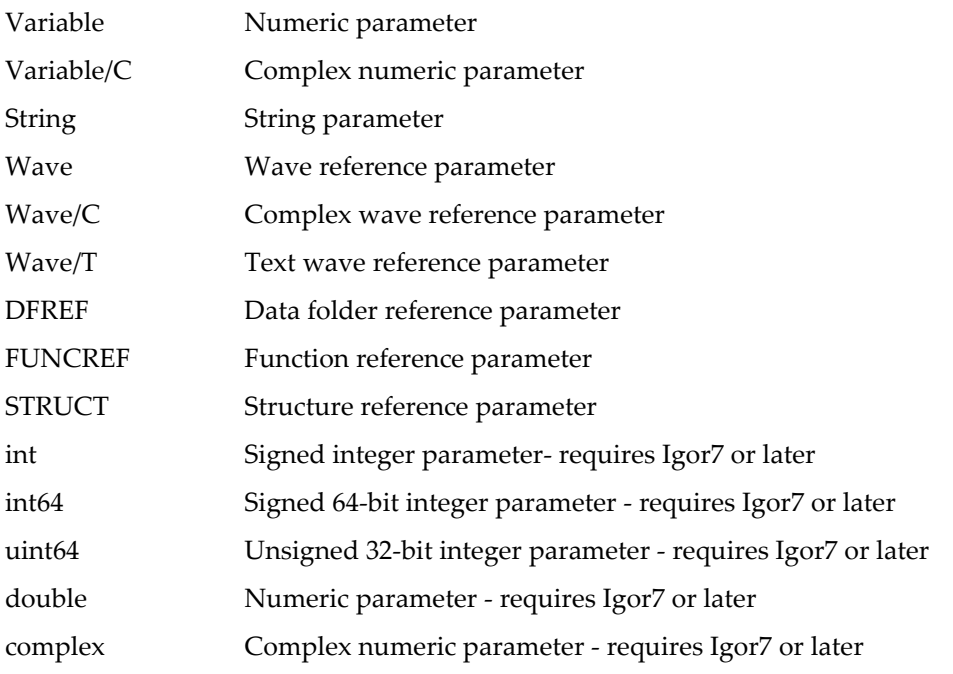

int is 32 bits in IGOR32 and 64 bits in IGOR64.

double is a synonym for Variable and complex is a synonym for Variable/C.

WAVE/C tells the Igor compiler that the referenced wave is complex.

WAVE/T tells the Igor compiler that the referenced wave is text.

Variable and string parameters are usually passed to a subroutine *by value* but can also be passed by reference. For an explanation of these terms, see **[How Parameters Work](#page-26-2)** on page IV-53.

## <span id="page-6-0"></span>**Integer Parameters**

In Igor Pro 7 and later you can use these integer types for parameters and local variables in user-defined functions:

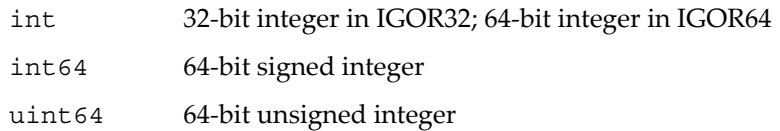

int is a generic signed integer that you can use for wave indexing or general use. It provides a speed improvement over Variable or double in most cases.

Signed int64 and unsigned uint64 are for special purposes where you need explicit access to bits. You can also use them in structures.

## <span id="page-6-1"></span>**Optional Parameters**

Following the list of required function input parameters, you can also specify a list of optional input parameters by enclosing the parameter names in brackets. You can supply any number of optional parameter values when calling the function by using the *ParamName*=*Value* syntax. Optional parameters may be of any valid data type. There is no limit on the number of parameters.

All optional parameters must be declared immediately after the function declaration. As with all other variables, optional parameters are initialized to zero. You must use the **ParamIsDefault** function to determine if a particular optional parameter was supplied in the function call.

See **[Using Optional Parameters](#page-28-1)** on page IV-55 for an example.

## <span id="page-6-2"></span>**Inline Parameters**

In Igor Pro 7 and later you can declare user-defined functions parameters inline. This means that the parameter types and parameter names are declared in the same statement as the function name:

```
Function Example(Variable a, [ Variable b, double c ])
   Print a,b,c
End
or, equivalently:
Function Example2(
      Variable a,// The comma is optional
      \lceilVariable b,
         double c
      ]
   )
   Print a,b,c
```
End

## <span id="page-7-0"></span>**Local Variable Declarations**

The parameter declarations are followed by the local variable declarations if the procedure uses local variables. Local variables exist only during the execution of the procedure. They are declared using one of these keywords:

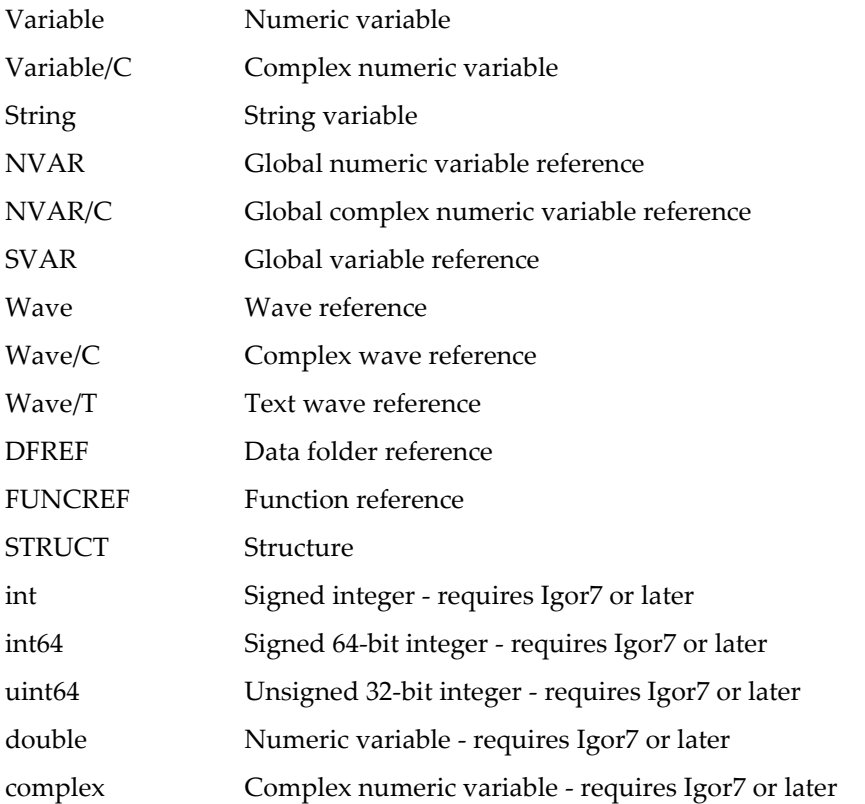

double is a synonym for Variable and complex is a synonym for Variable/C.

Numeric and string local variables can optionally be initialized. For example:

```
Function Example(p1)
  Variable p1
   // Here are the local variables
   Variable v1, v2
  Variable v3=0
   Variable/C cv1=cmplx(0,0)
   String s1="test", s2="test2"
   <Body code>
End
```
If you do not supply explicit initialization, Igor automatically initializes local numeric variables with the value zero. Local string variables are initialized with a null value such that, if you try to use the string before you store a value in it, Igor reports an error.

Initialization of other local variable types is discussed below. See **[Wave References](#page-38-1)** on page IV-65, **[Data](#page-45-0)  [Folder References](#page-45-0)** on page IV-72, **[Function References](#page-71-1)** on page IV-98, and **[Structures in Functions](#page-64-1)** on page [IV-91.](#page-64-1)

The name of a local variable is allowed to conflict with other names in Igor, but they must be unique within the function. If you create a local variable named "sin", for example, then you will be unable to use Igor's built-in sin function within the function.

You can declare local variables anywhere in the function after the parameter declarations.

## <span id="page-8-0"></span>**Body Code**

This table shows what can appear in body code of a function.

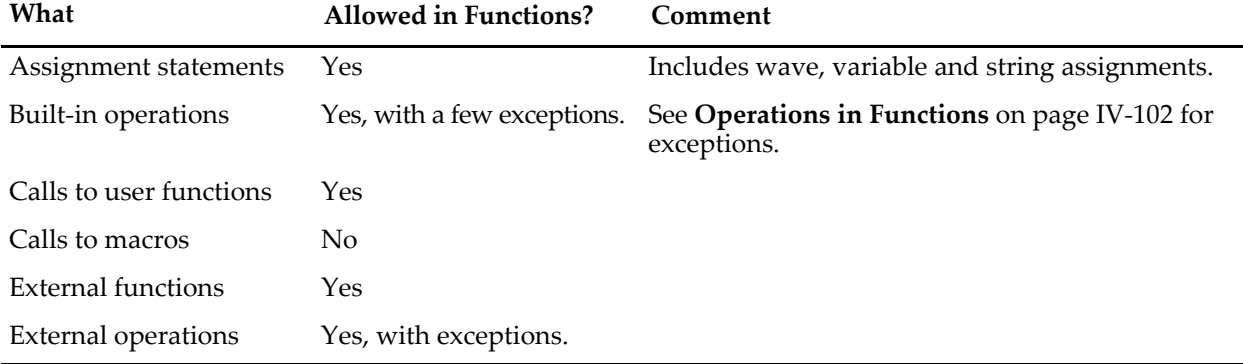

Statements are limited to 1000 characters per line except for assignment statements which, in Igor Pro 7 or later, can be continued on subsequent lines.

## <span id="page-8-1"></span>**Line Continuation**

In user-defined functions in Igor Pro 7 or later, you can use arbitrarily long expressions by including a line continuation character at the very end of a line. The line continuation character is backslash. For example:

```
Function Example1(double v1)
   return v1 + \langle2
End
```
Line continuation is supported for any numeric or string expression in a user-defined function. Here is an example using a string expression:

```
Function/S Example2(string s1)
    return s1 + \n\\mathbf{u} \cdot \mathbf{u} + \lambda"there"
End
```
Line continuation is supported for numeric and string expressions only. It is not supported on other types of commands. For example, this generates a compile error:

```
Function Example3(double v1)
  Make wave0
       wave1
End
```
## <span id="page-8-2"></span>**The Return Statement**

A return statement often appears at the end of a function, but it can appear anywhere in the function body. You can also have more than one return statement.

The return statement immediately stops executing the function and returns a value to the calling function. The type of the returned value must agree with the type declared in the function declaration.

If there is no return statement, or if a function ends without hitting a return statement, then the function returns the value NaN (Not a Number) for numeric functions and null for other types of functions. If the calling function attempts to use the null value, Igor reports an error.

# <span id="page-9-0"></span>**Expression Evaluation**

An expression is a combination of literal values, variable references, wave references, function calls, parentheses and operators. Expressions appear on the right-hand side of assignment statements and as parameters in commands. For example:

Variable  $v = ((123 + someVariable) * someWave[3]) / Somerunction()$ 

In most cases Igor evaluates expressions using double-precision floating point. However, if the destination is an integer type, then Igor uses integer calculations.

## <span id="page-9-1"></span>**Integer Expressions**

Prior to Igor Pro 7, all calculations were performed in double-precision floating point. Double-precision can represent integers of up to 53 bits precisely. Integers larger than 53 bits are represented approximately in double-precision.

Igor Pro 7 and later can perform integer calculations instead of floating point. You trigger this by assigning a value to a local variable declared using the integer types int, int64 and uint64. Calculations are done using 32 bits or 64 bits depending on the type of the integer.

When an integer type variable is the destination in an expression in a function, the right-hand side is compiled using integer math. This avoids the limitation of 53 bits for double precision and may also provide a speed advantage. If you use a function such as sin that is inherently floating point, it is calculated as a double and then converted to an integer. You should avoid using anything that causes a double-to-integer conversion when the destination is a 64-bit integer.

This example shows various ways to use integer expressions:

```
Function Example()
   int a = 0x101 // 0x introduces a hexadecimal literal number
   int b = a < 2int c = b \& 0x400printf "a=x, b=x, c=x \rightharpoonup x, a, b, c
End
```
This prints

a=101, b=404, c=400

To set bits in an integer, use the left-shift operator, <<. For example to set bit 60 in a 64-bit integer, use 1<<60. This is the integer equivalent of  $2^660$ , but you can not use  $^6$  because exponentiation is not supported in integer expressions.

To print all the bits in a 64-bit integer, use Printf with the %x or %d conversion specification. You can also use a Print command as long as the compiler can clearly see the number is an integer from the first symbol. For example:

```
Function Example()
   int64 i = 1<<60 // 1152921504606846976 (decimal), 1000000000000000 (hex)
   Printf "i = 80.16X\r", i
   Printf "i = d\rightharpoonup r", i
   Print "i =", i
   Print "i =", 0+i // First symbol is not an integer variable or wave
End
```
This prints:

 $i = 1000000000000000$  $i = 1152921504606846976$  $i = 1152921504606846976$  $i = 1.15292e+18$ 

## <span id="page-10-0"></span>**Integer Expressions in Wave Assignment Statements**

When compiling a wave assignment statement, the right-hand expression is compiled as 64-bit integer if the compiler knows that the destination wave is 64-bit integer. Otherwise, the expression is compiled as double. For example:

```
Function ExpressionCompiledAsInt64()
  Make/O/N=1/L w64
   w64 = 0x7FFFFFFFFFFFFFFF
   Print w64[0]
End
```
0x7FFFFFFFFFFFFFFF is the largest signed 64-bit integer value expressed in hexadecimal. It can not be precisely represented in double precision.

Here the /L flag tells Igor that the wave is signed 64-bit integer. This causes the compiler to compile the right-hand expression using signed 64-bit signed operations. The correct value is assigned to the wave and the correct value is printed.

In the next example, the compiler does not know that the wave is signed 64-bit integer because the /L flag was not used. Consequently the right-hand expression is compiled using double-precision operations. Because 0x7FFFFFFFFFFFFFFF can not be precisely represented in double precision, the value assigned to the wave is incorrect, as is the printed value:

```
Function ExpressionCompiledAsDouble()
  Make/O/N=1/Y=(0x80) w64 // Wave is int64 but Igor does not know it
  w64 = 0x7FFFFFFFFFFFFFFF // Expression compiled as double
  Print w64[0]
End
```
You can use the /L flag in a wave declaration. For example:

```
Function ExpressionCompiledAsInt64()
  Make/O/N=1Y=(0x80) w64 \qquad // Wave is int64 but Igor does not know it
  Wave/L w = w64 // Igor knows that w refers to int64 wave
                            \frac{1}{2} Expression compiled as int64
  Print w[0]
End
```
This tells Igor that the wave reference by w is signed 64-bit integer, causing the compiler to use signed 64 bit integer to compile the right-hand expression.

If the wave was unsigned 64-bit, we would need to use Wave/L/U.

In summary, to assign values to a 64-bit integer wave, make sure to use the correct flags so that Igor will compile the right-hand expression using 64-bit integer operations.

To view the contents of an integer wave, especially a 64-bit integer wave, display it in a table using an integer column format or print individual elements on the command line. Print on an entire wave is not yet integer-aware and uses doubles.

# <span id="page-10-1"></span>**Conditional Statements in Functions**

Igor Pro supports two basic forms of conditional statements: if-else-endif and if-elseif-endif statements. Igor also supports multiway branching with switch and strswitch statements.

## <span id="page-10-2"></span>**If-Else-Endif**

The form of the if-else-endif structure is

```
if ( <expression> )
   <true part>
else
```

```
<false part>
endif
```
<expression> is a numeric expression that is considered true if it evaluates to any nonzero number and false if it evaluates to zero. The true part and the false part may consist of any number of lines. If the expression evaluates to true, only the true part is executed and the false part is skipped. If the expression evaluates to false, only the false part is executed and the true part is skipped. After the true part or false part code is executed, execution continues with any code immediately following the if-else-endif statement.

The keyword "else" and the false part may be omitted to give a simple conditional:

```
if ( <expression> )
   <true part>
endif
```
Because Igor is line-oriented, you may not put the if, else and endif keywords all on the same line. They must each be in separate lines with no other code.

## <span id="page-11-0"></span>**If-Elseif-Endif**

The if-elseif-endif statement provides a means for creating nested if structures. It has the form:

```
if ( <expression1> )
   <true part 1>
elseif ( <expression2> )
   <true part 2>
[else
   <false part>]
endif
```
These statements follow similar rules as for if-else-endif statements. When any expression evaluates as true (nonzero), the code immediately following the expression is executed. If all expressions evaluate as false (zero) and there is an else clause, then the statements following the else keyword are executed. Once any code in a true part or the false part is executed, execution continues with any code immediately following the if-elseif-endif statement.

## <span id="page-11-1"></span>**Comparisons**

The relational comparison operators are used in numeric conditional expressions.

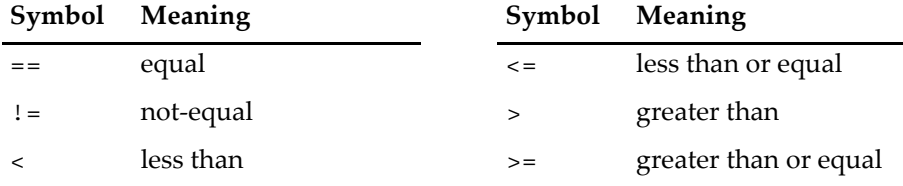

These operators return 1 for true and 0 for false.

The comparison operators work with numeric operands only. To do comparisons with string operands, use the **cmpstr** function.

Comparison operators are usually used in conditional structures but can also be used in arithmetic expressions. For example:

wave0 = wave0  $\star$  (wave0 < 0)

This clips all positive values in wave0 to zero.

See also **Example: Comparison Operators and Wave Synthesis** on page II-74.

# <span id="page-12-0"></span>**Operators in Functions**

This section discusses operators in the context of user-defined functions. See **Operators** on page IV-5 for a discussion of operators used in the command line and macros as well as functions.

## <span id="page-12-1"></span>**Bitwise and Logical Operators**

The bitwise and logical operators are also used in conditional expressions.

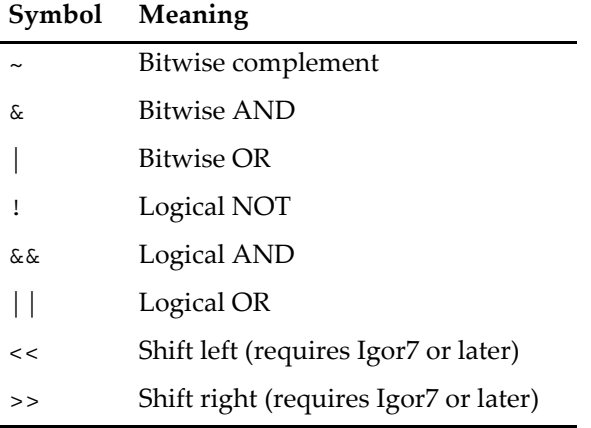

The precedence of operators is shown in the table under **Operators** on page IV-5. In the absence of parentheses, an operator with higher precedence (higher in the table) is executed before an operator with lower precedence.

Because the precedence of the arithmetic operators is higher than the precedence of the comparison operators, you can write the following without parentheses:

```
if (a+b != c+d)Print "a+b is not equal to c+d"
endif
```
Because the precedence of the comparison operators is higher than the precedence of the logical OR operator, you can write the following without parentheses:

```
if (a == b || c == d)Print "Either a equals b or c equals d"
endif
```
The same is true of the logical AND operator, &&.

For operators with the same precedence, there is no guaranteed order of execution and you must use parentheses to be sure of what will be executed. For example:

```
if ((a\&b) := (c\&d))Print "a ANDED with b is not equal to c ANDED with d"
endif
```
See **Operators** on page IV-5 for more discussion of operators.

#### <span id="page-12-2"></span>**Using Bitwise Operators**

The bitwise operators are used to test, set, and clear bits. This makes sense only when you are dealing with integer operands.

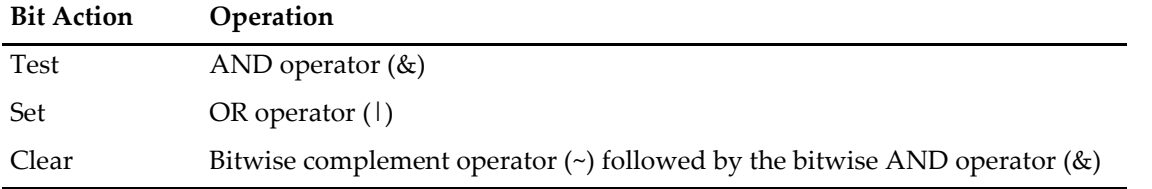

### **Chapter IV-3 — User-Defined Functions**

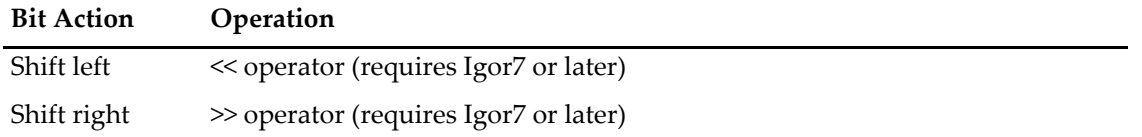

This function illustrates various bit manipulation techniques.

```
Function DemoBitManipulation(vIn)
  Variable vIn
  vIn = trunc(vIn) \frac{1}{2} // Makes sense with integers only
  Printf "Original value: %d\r", vIn
  Variable vOut
  if ((\texttt{vIn} \& 2^3) := 0) // Test if bit 3 is set
     Print "Bit 3 is set"
  else
     Print "Bit 3 is cleared"
  endif
  vOut = vIn (2^2) // Set bit 3
  Printf "Set bit 3: %d\r", vOut
  vOut = vIn \& (2^3) // Clear bit 3
  Printf "Clear bit 3: %d\r", vOut
  vOut = vIn << 3 \frac{1}{\sqrt{2}} // Shift three bits left
  Printf "Shift three bits left: %d\r", vOut
  vOut = vIn >> 3 \frac{1}{\sqrt{3}} // Shift three bits right
  Printf "Shift three bits right: %d\r", vOut
End
```
For a simple demonstration, try this function passing 1 as the parameter.

## <span id="page-13-0"></span>**Bit Shift Operators**

Igor Pro 7 and later support the bit shift operators << and >>. a<<n shifts the bits of the integer a left by n bits. a>>n shifts the bits of the integer a right by n bits.

Normally you should apply bit shift operators to integer values. If you apply a bit shift operator to a floating point value, any fractional part is truncated.

## <span id="page-13-1"></span>**Increment and Decrement Operators**

In Igor7 and later, in a user-defined function, you can use these operators on local variables:

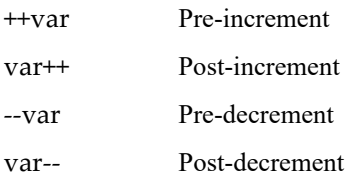

var must be a real local variable.

The pre-increment functions increment the variable and then return its new value. In this example, a is initialized to 0. ++a then increments a to 1 and returns the new value. Consequently 1 is stored in b.

```
Function PreIncrementDemo()
  int a = 0int b = ++aEnd
```
The post-increment functions return the variable's original value and then increment it. In this example, a is initialized to 0. a++ returns the original value, 0, and then increments a to 1. Consequently 0 is stored in b.

```
Function PostIncrementDemo()
   int a = 0int b = a++End
```
The pre-decrement and post-decrement work the same but decrement the variable rather than incrementing it.

# <span id="page-14-0"></span>**Switch Statements**

The switch construct can sometimes be used to simplify complicated flow control. It chooses one of several execution paths depending on a particular value.

Instead of a single form of switch statement, as is the case in C, Igor has two types: *switch* for numeric expressions and *strswitch* for string expressions. The basic syntax of these switch statements is as follows:

```
switch(<numeric expression>) // numeric switch
   case <literal number or numeric constant>:
      <code></code>
       [break]
   case <literal number or numeric constant>:
      scode></code>
      [break]
    . . .
   [default:
      <code>]</code>
endswitch
strswitch(<string expression>) // string switch
   case <literal string or string constant>:
      scode></code>
      [break]
   case <literal string or string constant>:
      scode></code>
      [break]
   . . .
   [default:
      kcode>]</code>
endswitch
```
The switch numeric or string expression is evaluated and execution proceeds with the code following the matching case label. When none of the case labels match, execution continues at the default label, if it is present, or otherwise the switch exits with no action taken.

All of the case labels must be numeric or string constant expressions and they must all have unique values within the switch statement. The constant expressions can either be literal values or they must be declared using the Constant and StrConstant keywords for numeric and string switches respectively.

Execution proceeds within each case until a break statement is encountered or the endswitch is reached. The break statement explicitly exits the switch construct. Usually, you should put a break statement at the end of each case. If you omit the break statement, execution continues with the next case label. Do this when you want to execute a single action for more than one switch value.

The following examples illustrate how switch constructs can be used in Igor:

```
Constant kThree=3
StrConstant ksHow="how"
Function NumericSwitch(a)
  Variable a
   switch(a) \frac{1}{2} // numeric switch
     case 1:
        print "a is 1"
        break
     case 2:
        print "a is 2"
        break
     case kThree:
      case 4:
        print "a is 3 or 4"
        break
     default:
        print "a is none of those"
        break
   endswitch
End
Function StringSwitch(a)
  String a
   strswitch(a) \frac{1}{2} // string switch
     case "hello":
        print "a is hello"
        break
     case ksHow:
        print "a is how"
        break
     case "are":
      case "you":
        print "a is are or you"
        break
     default:
        print "a is none of those"
        break
   endswitch
End
```
# <span id="page-15-0"></span>**Loops**

Igor implements two basic types of looping structures: do-while and for loops.

The do-while loop iterates through the loop code and tests an exit condition at the end of each iteration.

The for loop is more complex. The beginning of a for loop includes expressions for initializing and updating variables as well as testing the loop's exit condition at the start of each iteration.

## <span id="page-15-1"></span>**Do-While Loop**

The form of the do-while loop structure is:

```
do
   <loop body>
while(<expression>)
```
This loop runs until the expression evaluates to zero or until a break statement is executed.

This example will always execute the body of the loop at least once, like the do-while loop in C.

```
Function Test(lim)
  Variable lim // We use this parameter as the loop limit.
  Variable sum=0
  Variable i=0 // We use i as the loop variable.
  do
     sum += i // This is the body; equivalent to sum=sum+i.
     i += 1 \frac{1}{i} Increment the loop variable.
  while(i < lim)
  return sum
End
```
#### <span id="page-16-0"></span>**Nested Do-While Loops**

A nested loop is a loop within a loop. Here is an example:

```
Function NestedLoopTest(numOuterLoops, numInnerLoops)
  Variable numOuterLoops, numInnerLoops
```

```
Variable i, j
i = 0do
   j = 0do
     <inner loop body>
      i + = 1while (j < numInnerLoops)
   i + = 1while (i < numOuterLoops)
```
End

## <span id="page-16-1"></span>**While Loop**

This fragment will execute the body of the loop zero or more times, like the while loop in C.

```
do
   if (i > lim)break // This breaks out of the loop.
   endif
   <loop body>
   i + = 1while(1) \frac{1}{2} This would loop forever without the break.
\frac{1}{2}... \frac{1}{2} = \frac{1}{2} Execution continues here after the break.
```
In this example, the loop increment is 1 but it can be any value.

## <span id="page-16-2"></span>**For Loop**

The basic syntax of a for loop is:

```
for(<initialize loop variable>; <continuation test>; <update loop variable>)
   <loop body>
endfor
```
Here is a simple example:

```
Function Example1()
  Variable i
   for(i=0; i<5; i+=1)
     print i
   endfor
End
```
## **Chapter IV-3 — User-Defined Functions**

The beginning of a for loop consists of three semicolon-separated expressions. The first is usually an assignment statement that initializes one or more variables. The second is a conditional expression used to determine if the loop should be terminated  $-$  if true, nonzero, the loop is executed; if false, zero, the loop terminates. The third expression usually updates one or more loop variables.

When a for loop executes, the initialization expression is evaluated only once at the beginning. Then, for each iteration of the loop, the continuation test is evaluated at the start of every iteration, terminating the loop if needed. The third expression is evaluated at the end of the iteration and usually increments the loop variable.

All three expressions in a for statement are optional and can be omitted independent of the others; only the two semicolons are required. The expressions can consist of multiple assignments, which must be separated by commas.

In addition to the continuation test expression, for loops may also be terminated by break or return statements within the body of the loop.

A continue statement executed within the loop skips the remaining body code and execution continues with the loop's update expression.

Here is a more complex example:

```
Function Example2()
  Variable i,j
   for(i=0,j=10; ;i+=1,j*=2)
      if (i == 2)continue
      endif
      Print i,j
      if (i == 5)break
      endif
   endfor
End
```
#### <span id="page-17-0"></span>**Break Statement**

A break statement terminates execution of do-while loops, for loops, and switch statements. The break statement continues execution with the statement after the *enclosing* loop's while, endfor, or endswitch statement. A nested do-while loop example demonstrates this:

```
…
Variable i=0, j
do // Starts outer loop.
  if (i > numOuterLoops)
     break // Break #1, exits from outer loop.
  endif
  j = 0do // Start inner loop.
     if (j > numInnerLoops)
       break // Break #2, exits from inner loop only.
     endif
     j += 1
  while (1) // Ends inner loop.
                … // Execution continues here from break #2.
  i + = 1while (1) // Ends outer loop.
                … // Execution continues here from break #1.
```
## <span id="page-18-0"></span>**Continue Statement**

The continue statement can be used in do-while and for loops to short-circuit the loop and return execution back to the top of the loop. When Igor encounters a continue statement during execution, none of the code following the continue statement is executed during that iteration.

# <span id="page-18-1"></span>**Flow Control for Aborts**

Igor Pro includes a specialized flow control construct and keywords that you can use to test for and respond to abort conditions. The AbortOnRTE and AbortOnValue keywords can be used to trigger aborts, and the try-catch-endtry construct can be used to control program execution when an abort occurs. You can also trigger an abort by pressing the **[User Abort Key Combinations](#page-20-0)** or by clicking the Abort button in the status bar.

These are advanced techniques. If you are just starting with Igor programming, you may want to skip this section and come back to it later.

## <span id="page-18-2"></span>**AbortOnRTE Keyword**

The AbortOnRTE (abort on runtime error) keyword can be used to raise an abort whenever a runtime error occurs. Use AbortOnRTE immediately after a command or sequence of commands for which you wish to catch a runtime error.

See **AbortOnRTE** on page V-18 for further details. For a usage example see **[Simple try-catch-endtry](#page-19-0)  Example** [on page IV-46](#page-19-0).

## <span id="page-18-3"></span>**AbortOnValue Keyword**

The AbortOnValue keyword can be used to abort function execution when a specified abort condition is satisfied. When AbortOnValue triggers an abort, it can also return a numeric abort code that you can use to characterize the cause.

See **AbortOnValue** on page V-19 for further details. For a usage example see **[Simple try-catch-endtry](#page-19-0)  Example** [on page IV-46](#page-19-0).

## <span id="page-18-4"></span>**try-catch-endtry Flow Control**

The try-catch-endtry flow control construct has the following syntax:

```
try
   <code>
catch
   <code to handle abort>
endtry
```
The try-catch-endtry flow control construct can be used to catch and respond to abnormal conditions in user functions. Code within the try and catch keywords tests for abnormal conditions and calls Abort, AbortOn-RTE or AbortOnValue if appropriate. An abort also occurs if the user clicks the Abort button in the command window or presses the **[User Abort Key Combinations](#page-20-0)**.

When an abort occurs, execution immediately jumps to the first statement after the catch keyword. This catch code handles the abnormal condition, and execution then falls through to the first statement after endtry.

If no abort occurs, then the code between catch and endtry is skipped, and execution then falls through to the first statement after endtry.

When an abort occurs within the try-catch area, Igor stores a numeric code in the V\_AbortCode variable. The catch code can use V\_AbortCode to determine what caused the abort.

See **try-catch-endtry** on page V-907 for further details.

#### <span id="page-19-0"></span>**Simple try-catch-endtry Example**

We start with a simple example that illustrates the most common try-catch use. It catches and handles a runtime error.

```
Function DemoTryCatch0(name)
  String name // Name to use for a new wave
  try
     Make $name // Generates error if name is illegal or in use
     AbortOnRTE // Abort if an error occurred
     // This code executes if no error occurred
     Printf "The wave '%s' was successfully created\r", name
  catch
     // This code executes if an error occurred in the try block
     Variable err = GetRTError(1) // Get error code and clear error
     String errMessage = GetErrMessage(err)
     Printf "While executing Make, the following error occurred: %s\r", errMessage
  endtry
```
End

Copy the code to the Procedure window of a new experiment and then execute:

DemoTryCatch0("wave0")

Since wave0 does not exist in a new experiment, DemoTryCatch0 creates it.

Now execute the same command again. This time the call to Make generates a runtime error because wave0 already exists. The call to AbortOnRTE generates an abort, because of the error generated by Make. The abort causes the catch code to run. It reports the error to the user and clears it to allow execution to continue.

Without the clearing of the runtime error, via the GetRTError call, the error would cause procedure execution to halt and Igor would report the error to the user via an error dialog.

#### <span id="page-19-1"></span>**Complex try-catch-endtry Example**

The following example demonstrates how aborting flow control works. Copy the code to the Procedure window and execute the DemoTryCatch1 function with 0 to 6 as input parameters. When you execute DemoTryCatch1(6), the function loops until you click the Abort button in the bottom/right corner of the command window.

```
Function DemoTryCatch1(a)
  Variable a
   Print "A"
   try
      Print "B1"
      AbortOnValue a==1 \mid \text{a}==2,33Print "B2"
      DemoTryCatch2(a)
      Print "B3"
      try
         Print "C1"
         if ( a == 4 || a == 5 )
            Make $""; AbortOnRTE
         endif
         Print "C2"
      catch
         Print "D1"
         // will be runtime error so pass along to outer catch
         AbortOnValue a==5, V_AbortCode
         Print "D2"
      endtry
```

```
Print "B4"
      if(a==6)
         do
         while(1)endif
      Print "B5"
  catch
      Print "Abort code= ", V AbortCode
      if( V AbortCode == -4 )
         Print "Runtime error= ", GetRTError(1)
      endif
      if (a == 1)Abort "Aborting again"
      endif
      Print "E"
   endtry
  Print "F"
End
Function DemoTryCatch2(b)
  Variable b
  Print "DemoTryCatch2 A"
  AbortOnValue b==3,99
  Print "DemoTryCatch2 B"
End
```
## <span id="page-20-0"></span>**User Abort Key Combinations**

You can abort procedure execution by clicking the Abort button in the status bar or by pressing the following user abort key combinations:

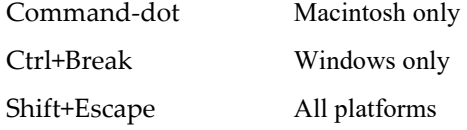

# <span id="page-20-1"></span>**Constants**

You can define named numeric and string constants in Igor procedure files and use them in the body of user-defined functions.

Constants are defined in procedure files using following syntax:

```
Constant <name1> = <literal number> [, <name2> = <literal number>]
StrConstant <name1> = <literal string> [, <name2> = <literal string>]
```
For example:

```
Constant kIgorStartYear=1989, kIgorEndYear=2099
StrConstant ksPlatformMac="Macintosh", ksPlatformWin="Windows"
Function Test1()
  Variable v1 = kIgorStartYear
   String s1 = ksPlatformMac
  Print v1, s1
End
```
We suggest that you use the "k" prefix for numeric constants and the "ks" prefix for string constants. This makes it immediately clear that a particular keyword is a constant.

Constants declared like this are public and can be used in any function in any procedure file. A typical use would be to define constants in a utility procedure file that could be used from other procedure files as parameters to the utility routines. Be sure to use precise names to avoid conflicts with public constants declared in other procedure files.

If you are defining constants for use in a single procedure file, for example to improve readability or make the procedures more maintainable, you should use the static keyword (see **Static** on page V-775 for details) to limit the scope to the given procedure file.

```
static Constant kStart=1989, kEnd=2099
static StrConstant ksMac="Macintosh", ksWin="Windows"
```
Names for numeric and string constants are allowed to conflict with all other names. Duplicate constants of a given type are not allowed, except for static constants in different files and when used with the override keyword. The only true conflict is with variable names and with certain built-in functions that do not take parameters such as pi. Variable names, including local variable names, waves, NVARs, and SVARs, override constants, but constants override functions such as pi.

# <span id="page-21-0"></span>**Pragmas**

A pragma is a statement in a procedure file that sets a compiler mode or passes other information from the programmer to Igor. The form of a pragma statement is:

#pragma *keyword* [= *parameter*]

The pragma statement must be flush against the left margin of the procedure window, with no indentation.

Igor ignores unknown pragmas such as pragmas introduced in later versions of the program.

Currently, Igor supports the following pragmas:

```
#pragma rtGlobals = value
#pragma version = versionNumber
#pragma IgorVersion = versionNumber
#pragma hide = value
#pragma ModuleName = name
#pragma IndependentModule = name
#pragma TextEncoding = textEncodingNameStr
```
The effect of a pragma statement lasts until the end of the procedure file that contains it.

## <span id="page-21-1"></span>**The rtGlobals Pragma**

The rtGlobals pragma controls aspects of the Igor compiler and runtime error checking in user-defined functions.

Prior to Igor Pro 3, to access a global (wave or variable) from a user-defined function, the global had to already exist. Igor Pro 3 introduced "runtime lookup of globals" under which the Igor compiler did not require globals to exist at compile time but rather connected references, declared with WAVE, NVAR and SVAR statements, to globals at runtime. Igor Pro 6.20 introduced stricter compilation of wave references and runtime checking of wave index bounds.

You enable and disable these behaviors using an rtGlobals pragma. For example:

#pragma rtGlobals = 3 // Strict wave reference mode, runtime bounds checking

A given rtGlobals pragma governs just the procedure file in which it appears. The pragma must be flush left in the procedure file and is typically put at the top of the file.

The rtGlobals pragma is defined as follows:

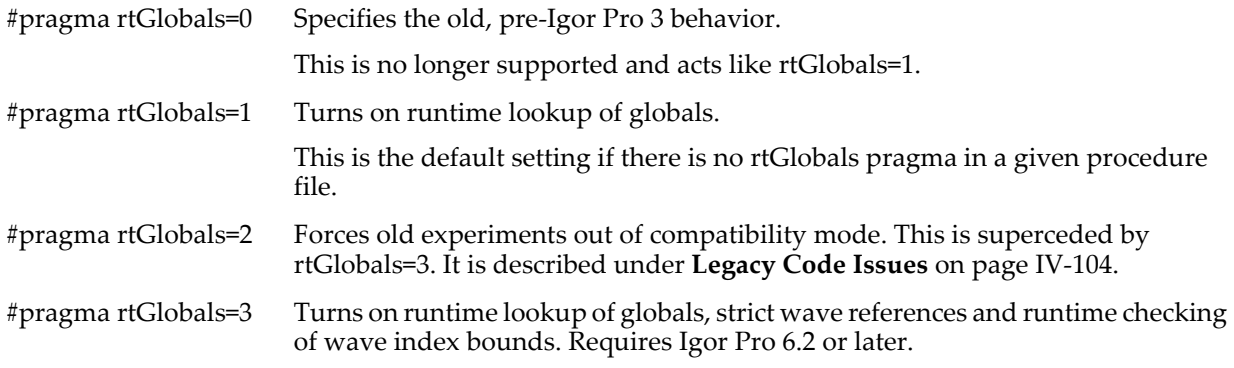

rtGlobals=3 is recommended.

Under strict wave references (rtGlobals=3), you must create a wave reference for any use of a wave. Without strict wave references (rtGlobals=1), you do not need to create a wave reference unless the wave is used in an assignment statement. For example:

```
Function Test()
   jack = 0 // Error under rtGlobals=1 and under rtGlobals=3
  Display jack // OK under rtGlobals=1, error under rtGlobals=3
  Wave jack // jack is now a wave reference rather than a bare name
  Display jack // OK under rtGlobals=1 and under rtGlobals=3
End
```
Even with rtGlobals=3, this compiles without error:

```
Function Test()
   // Make creates an automatic wave reference when used with a simple name
   Make jack
   Display jack // OK under rtGlobals=1 and rtGlobals=3
End
```
See **[Automatic Creation of WAVE References](#page-39-0)** on page IV-66 for details.

Under runtime wave index checking (rtGlobals=3), Igor reports an error if a wave index is out-of-bounds:

```
Function Test()
  Make/O/N=5 jack = 0 // Creates automatic wave reference
   jack[4] = 123 // OK
  jack[5] = 234 // Runtime error under rtGlobals=3.
                       // Clipped under rtGlobals=1.
  Variable index = 5
  jack[index] = 234 // Runtime error under rtGlobals=3.
                       // Clipped under rtGlobals=1.
   // Create and use a dimension label for point 4 of jack
  SetDimLabel 0,4,four,jack
   jack[%four] = 234 // OK
   // Use a non-existent dimension label.
   jack[%three] = 345 // Runtime error under rtGlobals=3.
                       // Clipped under rtGlobals=1.
   // Under rtGlobals=1, this statement writes to point 0 of jack. 
End
```
## **Chapter IV-3 — User-Defined Functions**

See also: **[Runtime Lookup of Globals](#page-33-0)** on page IV-60

**[Automatic Creation of WAVE References](#page-39-0)** on page IV-66 **[Automatic Creation of WAVE, NVAR and SVAR References](#page-38-0)** on page IV-65 **[Legacy Code Issues](#page-77-8)** on page IV-104

## <span id="page-23-0"></span>**The version Pragma**

The version pragma sets the version of the procedure file. It is optional and is of interest mostly if you are the developer of a package used by a widespread group of users.

For details on the version pragma, see **Procedure File Version Information** on page IV-155.

## <span id="page-23-1"></span>**The IgorVersion Pragma**

The IgorVersion pragma is also optional and of interest to developers of packages. It gives you a way to prevent procedures from compiling under versions of Igor Pro older than the specified version number.

For example, the statement:

```
#pragma IgorVersion = 7.00
```
tells Igor that the procedure file requires Igor Pro 7.00 or later.

## <span id="page-23-2"></span>**The hide Pragma**

The hide pragma allows you to make a procedure file invisible.

For details on the hide pragma, see **Invisible Procedure Files** on page III-355.

## <span id="page-23-3"></span>**The ModuleName Pragma**

The ModuleName pragma gives you the ability to use static functions and proc pictures in a global context, such as in the action procedure of a control or on the command line. Using this pragma entails a two step process: define a name for the procedure file, and then use a special syntax to access objects in the named procedure file.

To define a module name for a procedure file use the format:

```
#pragma ModuleName = name
```
This statement associates the specified module name with the procedure file in which the statement appears.

You can then use objects from the named procedure file by preceding the object name with the name of the module and the # character. For example:

```
#pragma ModuleName = MyModule
Static Function Test(a)
  Variable a
   return a+100
End
```
Then, on the command line or from another procedure file, you can execute:

```
Print MyModule#Test(3)
```
Choose a distinctive module name so that it does not clash with module names used by other programmers. WaveMetrics uses module names with a WM prefix, so you must not use such names.

For further discussion see **Regular Modules** on page IV-222.

## <span id="page-24-0"></span>**The IndependentModule Pragma**

The IndependentModule pragma is a way for you to designate groups of one or more procedure files to be compiled and linked separately. Once compiled and linked, the code remains in place and is usable even though other procedures may fail to compile. This allows your control panels, menus, and procedures to continue to work regardless of user programming errors.

A file is designated as an independent module using

#pragma IndependentModule=*imName*

This is similar to #pragma ModuleName=*modName* (see **[The ModuleName Pragma](#page-23-3)** on page IV-50) and, just as in the case of calling static functions in a procedure with #pragma ModuleName, calling nonstatic function in an IndependentModule from outside the module requires the use of *imName*#*functionName*() syntax.

To call any function, static or not, defined in an independent module from outside that module, you must qualify the call with the independent module name:

```
MyIndependentModule#Test()
```
For further discussion see **Independent Modules** on page IV-224.

## <span id="page-24-1"></span>**The rtFunctionErrors Pragma**

Normally, when an error occurs in a built-in function, the built-in function does not post an error but rather returns 0, NaN, or an empty string as the function result. For example, by default, the Sum built-in function in this user-defined function returns 0 but does not post an error:

```
Function Test()
  Make/T/FREE textWave = ""Variable val = Sum(textWave) // Error: Expected numeric wave
  Print val
End
```
As a debugging aid, you can force Igor to post an error that occurs in a built-in function called from a userdefined function by adding this statement to the procedure file:

```
#pragma rtFunctionErrors = 1
```
Now, if you run the Test function, Igor displays an error dialog telling you that the Sum function expects a numeric wave.

The rtFunctionErrors pragma works for most errors in built-in functions called from user-defined functions, but not in all.

The rtFunctionErrors pragma was added in Igor Pro 7.00. Earlier versions of Igor ignore it.

## <span id="page-24-2"></span>**The TextEncoding Pragma**

The TextEncoding pragma provides a way for a programmer to mark an Igor procedure file as using a particular text encoding. This pragma was added in Igor Pro 7.00 and is ignored by earlier versions.

Here is an example:

```
#pragma TextEncoding = "Windows-1252"
```
This pragma tells Igor7 that the procedure file is encoded using Windows-1252, also known as "Windows Latin 1" or "Western". This is the text encoding used by Igor Pro 6 and before on Windows English and Western European systems.

Like all pragmas, the TextEncoding pragma must be flush against the left margin of the procedure file. It is an error to have more than one TextEncoding pragma in a given procedure file. The TextEncoding pragma can appear anywhere in the file and affects the whole file. By convention it is placed near the top of the file.

## **Chapter IV-3 — User-Defined Functions**

If your procedure file uses only ASCII characters then all versions of Igor on all platforms will interpret it correctly and there is no need for a TextEncoding pragma.

If your procedure file uses non-ASCII characters then we recommend that you add a TextEncoding pragma as this will allow Igor7 to reliably interpret it regardless of the user's operating system, system locale and default text encoding setting.

If the procedure file is to be used in Igor7 and later only then you should use the UTF-8 text encoding. This allows you to use any Unicode character in the file.

If the procedure file is to be used in both Igor6 and Igor7 and later, you should not use UTF-8 because Igor6 does not support it. If you primarily work on Macintosh in a Western language, use "MacRoman". If you primarily work on Windows in a Western language, use "Windows-1252". If you work in Japanese, use "Japanese".

The following text encodings are not supported for procedure files:

UTF-16LE, UTF-16BE, UTF32-LE, UTF32-BE

If you attempt to use these in a procedure file Igor will report an error.

To understand the utility of the TextEncoding pragma, consider this scenario. You are an Igor programmer who has created a package of procedures that is used by many users around the world. Your procedures contain some non-ASCII characters such as Greek letters. Some of your users are using Igor6 and some are using Igor7. You do not want to maintain separate code for each version of Igor. This means that your procedure files must use an Igor6-compatible text encoding which excludes UTF-8.

When Igor7 opens a procedure file it must convert it from the text encoding used to store the file to UTF-8. To do this it must determine the text encoding used by the file. As noted under **Plain Text Text Encoding Conversion Errors** on page III-419, for plain text files this is tricky. Without a TextEncoding pragma and lacking any other means to determine it, Igor7 would determine the file's text encoding using the user's default text encoding setting. This would inevitably be wrong for some users.

The TextEncoding pragma solves this problem by allowing you to explicitly mark a procedure file as using a particular text encoding.

In the example above you would choose Windows-1252 if you edit your procedure files on a Windows western system. If you edit them on a Macintosh western system, you would use "Macintosh" (also called "MacRoman"). If you edit them on a Japanese system, you would use "Shift JIS". These are the text encodings used by Igor6 on the respective systems. With the right TextEncoding pragma, you can reliably edit and run your procedures in Igor6 or Igor7.

In Igor7, Igor automatically adds a TextEncoding pragma under some circumstances.

It adds a TextEncoding pragma if you set the text encoding of a procedure file by clicking the Text Encoding button at the bottom of the window or by choosing Procedure->Text Encoding.

It adds a TextEncoding pragma if it displays the Choose Text Encoding dialog when you open a procedure file because it is unable to convert the text to UTF-8 without your help.

It is possible for the TextEncoding pragma to be in conflict with the text encoding used to open the file. For example, imagine that you open a file containing

```
#pragma TextEncoding = "Windows-1252"
```
and then you change "Windows-1252" to "UTF-8" by editing the file. You have now created a conflict where the text encoding used to open the file was one thing but the TextEncoding pragma is another. To resolve this conflict, Igor displays the Resolve Text Encoding Conflict dialog. In the dialog you can choose to make the file's text encoding match the TextEncoding pragma or to make the TextEncoding pragma match the file's text encoding. You can also cancel the dialog and manually edit the TextEncoding pragma.

For background information, see **Text Encodings** on page III-409.

## <span id="page-26-0"></span>**Unknown Pragmas**

Igor ignores pragmas that it does not know about. This allows newer versions of Igor to use new pragmas while older versions ignore them. The downside of this change is that, if you misspell a pragma keyword, Igor will not warn you about it.

# <span id="page-26-1"></span>**Proc Pictures**

Proc pictures are binary PNG or JPEG images encoded as printable ASCII text in procedure files. They are intended for programmers who need images as part of the user interface for a procedure package. They can be used with the **DrawPICT** operation and with the picture keyword of the **Button**, **CheckBox**, and **CustomControl** operations.

The syntax for defining and using a proc picture is illustrated in the following example:

```
// PNG: width= 56, height= 44
static Picture myPictName
   ASCII85Begin
   M,6r;%14!\!!!!.8Ou6I!!!!Y!!!!M#Qau+!5G;q_uKc;&TgHDFAm*iFE_/6AH5;7DfQssEc39jTBQ
   =U!7FG,5u`*!m?g0PK.mR"U!k63rtBW)]$T)Q*!=Sa1TCDV*V+l:Lh^NW!fu1>;(.<VU1bs4L8&@Q_
   <4e(%"^F50:Jg6);j!CQdUA[dh6]%[OkHSC,ht+Q7ZO#.6U,IgfSZ!R1g':oO_iLF.GQ@RF[/*G98D
   bjE.g?NCte(pX-($m^\_FhhfL`D9uO6Qi5c[r4849Fc7+*)*O[tY(6<rkm^)/KLIc]VdDEbF-n5&Am
   2^hbTu:U#8ies_W<LGkp_LEU1bs4L8&?fqRJ[h#sVSSz8OZBBY!QNJ
   ASCII85End
End
Function Demo()
   NewPanel
   DrawPict 0,0,1,1,ProcGlobal#myPictName
End
```
The ASCII text in the myPictName procedure between the ASCII85Begin and ASCII85End is similar to output from the Unix btoa command, but with the header and trailer removed.

You can create proc pictures in Igor Pro from normal, global pictures using the Pictures dialog (Misc menu) which shows the experiment's picture gallery. Select a picture in the dialog and click the Copy Proc Picture button to place the text on the dlipboard. Then paste it in your procedure file. If the existing picture is not a JPEG or PNG, it is converted to PNG.

Proc pictures can be either global or local in scope. Global pictures can be used in all procedure files. Local pictures can be used only within the procedure file in which they are defined. Proc pictures are global by default and the picture name must be unique for all open procedure files. Proc pictures are local if they are declared static.

When you reference a proc picture in a **DrawPICT** command, the picture name must be qualified using the ProcGlobal keyword or the procedure file module name. This prevents conflicts with global pictures in the experiment's picture gallery.

For a global proc picture, you must use the ProcGlobal keyword as the prefix:

ProcGlobal#*gProcPictName*

For a static proc picture, you must use the module name defined in the procedure file by the #pragma ModuleName = *modName* statement (see **ModuleName** on page V-553) as the prefix:

*modName*#*ProcPictName*

# <span id="page-26-2"></span>**How Parameters Work**

There are two ways of passing parameters from a routine to a subroutine:

- Pass-by-value
- Pass-by-reference

"Pass-by-value" means that the routine passes the *value* of an expression to the subroutine. "Pass-by-reference" means that the routine passes *access to a variable* to the subroutine. The important difference is that, in pass-by-reference, the subroutine can change the original variable in the calling routine.

Like C++, Igor allows either method for numeric and string variables. You should use pass-by-value in most cases and reserve pass-by-reference for those situations in which you need multiple return values.

## <span id="page-27-0"></span>**Example of Pass-By-Value**

```
Function Routine()
   Variable v = 4321
   String s = "Hello"
   Subroutine(v, s)
End
Function Subroutine(v, s)
  Variable v
  String s
   Print v, s
   // These lines have NO EFFECT on the calling routine.
  v = 1234s = "Goodbye"
End
```
Note that v and s are *local variables* in Routine. In Subroutine, they are *parameters* which act very much like local variables. The names "v" and "s" are local to the respective functions. The v in Subroutine is not the same variable as the v in Routine although it initially has the same value.

The last two lines of Subroutine set the value of the local variables v and s. They have no effect on the value of the variables v and s in the calling Routine. What is passed to Subroutine is the numeric value 4321 and the string value "Hello".

## <span id="page-27-1"></span>**Pass-By-Reference**

You can specify that a parameter to a function is to be passed by reference rather than by value. In this way, the function called can change the value of the parameter and update it in the calling function. This is much like using pointers to arguments in C++. This technique is needed and appropriate only when you need to return more than one value from a function.

Functions with pass-by-reference parameters can only be called from other functions — not from the command line.

Only numeric variables (declared by variable, double, int, int64, uint64 or complex), string variables, and structures can be passed by reference. Structures are always passed by reference.

The variable or string being passed must be a local variable and can not be a global variable. To designate a variable or string parameter for pass-by-reference, simply prepend an ampersand symbol before the name in the parameter declaration:

```
Function Subroutine(num1,num2,str1)
   Variable &num1, num2
   String &str1
  num1= 12+num2
   str1= "The number is"
End
```
and then call the function with the name of a local variable in the reference slot:

```
Function Routine()
   Variable num= 1000
   String str= "hello"
   Subroutine(num,2,str)
   Print str, num
End
```
When executed, Routine prints "The number is 14" rather than "hello 1000", which would be the case if pass-by-reference were not used.

A pass-by-reference parameter can be passed to another function that expects a reference:

```
Function SubSubroutine(b)
   Variable &b
  b= 123
End
Function Subroutine(a)
  Variable &a
   SubSubroutine(a)
End
Function Routine()
  Variable num
   Subroutine(num)
  print num
End
```
You can not pass wave references, NVARs, SVARS, DFREFs or FUNCREFs by reference to a function. You can use a structure containing fields of these types to achieve the same end.

## <span id="page-28-0"></span>**How Waves Are Passed**

Here is an example of a function "passing a wave" to a subroutine.

```
Function Routine()
  Make/O wave0 = xSubroutine(wave0)
End
Function Subroutine(w)
  WAVE w
  w = 1234 // This line DOES AFFECT the wave referred to by w.
End
```
We are really not passing a wave to Subroutine, but rather we are passing a reference to a wave. The parameter w is the wave reference.

Waves are global objects that exist independent of functions. The subroutine can use the wave reference to modify the contents of the wave. Using the terminology of "pass-by-value" and "pass-by-reference", the wave reference is passed by value, but this has the effect of "passing the wave" by reference.

## <span id="page-28-1"></span>**Using Optional Parameters**

Following is an example of a function with two optional input parameters:

```
Function OptionalParameterDemo(a,b, [c,d])
  Variable a, b, c, d \frac{1}{2} c and d are optional parameters
   // Determine if the optional parameters were supplied
   if( ParamIsDefault(c) && ParamIsDefault(d) )
      Print "Missing optional parameters c and d."
   endif
```
Print a,b,c,d End

Executing on the command line with none of the optional inputs:

```
OptionalParameterDemo(8,6)
   Missing optional parameters c and d.
   8 6 0 0
```
Executing with an optional parameter as an input:

```
OptionalParameterDemo(8,6, c=66)
   8 6 66 0
```
Note that the optional parameter is explicitly defined in the function call using the *ParamName*=*Value* syntax. All optional parameters must come after any required function parameters.

# <span id="page-29-0"></span>**Local Versus Global Variables**

Numeric and string variables can be **local** or **global**. "Local" means that the variable can be accessed only from within the procedure in which it was created. "Global" means that the variable can be accessed from the command line or from within any procedure. The following table shows the characteristics of local and global variables:

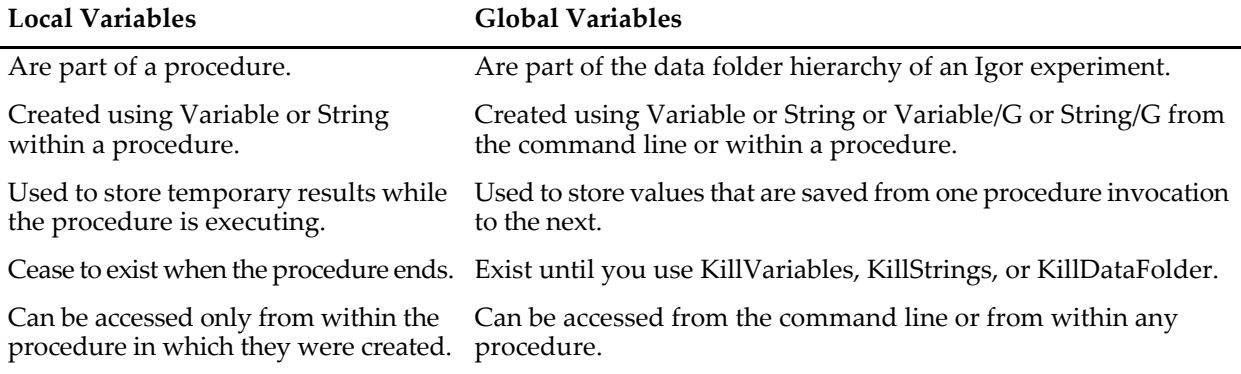

Local variables are private to the function in which they are declared and cease to exist when the function exits. Global variables are public and persistent — they exist until you explicitly delete them.

If you write a function whose main purpose is to display a dialog to solicit input from the user, you may want to store the user's choices in global variables and use them to initialize the dialog the next time the user invokes it. This is an example of saving values from one invocation of a function to the next.

If you write a set of functions that loads, displays and analyzes experimentally acquired data, you may want to use global variables to store values that describe the conditions under which the data was acquired and to store the results from the analyses. These are examples of data accessed by many procedures.

With rare exceptions, you should not use global variables to pass information to procedures or from one procedure to another. Instead, use parameters. Using global variables for these purposes creates a web of hidden dependencies which makes understanding, reusing, and debugging procedures difficult.

# <span id="page-29-1"></span>**Local Variables Used by Igor Operations**

When invoked from a function, many Igor's operations return results via local variables. For example, the WaveStats operation creates a number of local variables with names such as V\_avg, V\_sigma, etc. The following function illustrates this point.

```
Function PrintWaveAverage(w)
   WAVE w
```

```
WaveStats/Q w
   Print V_avg
End
```
When the Igor compiler compiles the WaveStats operation, it creates various local variables, V\_avg among them. When the WaveStats operation runs, it stores results in these local variables.

In addition to creating local variables, a few operations, such as CurveFit and FuncFit, check for the existence of specific local variables to provide optional behavior. For example:

```
Function ExpFitWithMaxIterations(w, maxIterations)
   WAVE w
  Variable maxIterations
   Variable V FitMaxIters = maxIterations
   CurveFit exp w
End
```
The CurveFit operation looks for a local variable named V\_FitMaxIters, which sets the maximum number of iterations before the operation gives up.

The documentation for each operation lists the special variables that it creates or looks for.

# <span id="page-30-0"></span>**Converting a String into a Reference Using \$**

The \$ operator converts a string expression into an object reference. The referenced object is usually a wave but can also be a global numeric or global string variable, a window, a symbolic path or a function. This is a common and important technique.

We often use a *string* to pass the *name* of a wave to a procedure or to algorithmically generate the name of a wave. Then we use the \$ operator to convert the string into a wave reference so that we can operate on the wave.

The following trivial example shows why we need to use the \$ operator:

```
Function MakeAWave(str)
   String str
   Make $str
End
```
Executing

MakeAWave("wave0")

creates a wave named wave0.

Here we use \$ to convert the contents of the string parameter str into a name. The function creates a wave whose name is stored in the str string parameter.

If we omitted the \$ operator, we would have

Make str

This would create a wave named str, not a wave whos name is specified by the contents of str.

As shown in the following example, \$ can create references to global numeric and string variables as well as to waves.

```
Function Test(vStr, sStr, wStr)
   String vStr, sStr, wStr
  NVAR v = $vStr // v is local name for global numeric var
   v \rightarrow = 1
```

```
SVAR s = $sStr // s is local name for global string var
   s += "Hello"
  WAVE w = \frac{2}{3}wStr // w is local name for global wave
  w + = 1End
Variable/G gVar = 0; String/G gStr = " "; Make/O/N=5 gWave = p
Test("gVar", "gStr", "gWave")
```
The NVAR, SVAR and WAVE references are necessary in functions so that the compiler can identify the kind of object. This is explained under **[Accessing Global Variables and Waves](#page-32-0)** on page IV-59.

## <span id="page-31-0"></span>**Using \$ to Refer to a Window**

A number of Igor operations modify or create windows, and optionally take the name of a window. You need to use a string variable if the window name is not determined until run time but must convert the string into a name using \$.

For instance, this function creates a graph using a name specified by the calling function:

```
Function DisplayXY(xWave, yWave, graphNameStr)
  Wave xWave, yWave
  String graphNameStr // Contains name to use for the new graph
  Display /N=$graphNameStr yWave vs xWave
End
```
The \$ operator in /N=\$graphNameStr converts the contents of the string graphNameStr into a graph name as required by the Display operation /N flag. If you forget \$, the command would be:

Display /N=graphNameStr yWave vs xWave

This would create a graph literally named graphNameStr.

## <span id="page-31-1"></span>**Using \$ In a Data Folder Path**

\$ can also be used to convert a string to a name in a data folder path. This is used when one of many data folders must be selected algorithmically.

Assume you have a string variable named dfName that tells you in which data folder a wave should be created. You can write:

```
Make/O root:$(dfName):wave0
```
The parentheses are necessary because the \$ operator has low precedence.

# <span id="page-31-2"></span>**Compile Time Versus Runtime**

Because Igor user-defined functions are compiled, errors can occur during compilation ("compile time") or when a function executes ("runtime"). It helps in programming if you have a clear understanding of what these terms mean.

Compile time is when Igor analyzes the text of all functions and produces low-level instructions that can be executed quickly later. This happens when you modify a procedure window and then:

- Choose Compile from the Macros menu.
- Click the Compile button at the bottom of a procedure window.
- Activate a window other than a procedure or help window.

Runtime is when Igor actually executes a function's low-level instructions. This happens when:

• You invoke the function from the command line.

- The function is invoked from another procedure.
- Igor updates a dependency which calls the function.
- You use a button or other control that calls the function.

Conditions that exist at compile time are different from those at runtime. For example, a function can reference a global variable. The global does not need to exist at compile time, but it does need to exist at runtime. This issue is discussed in detail in the following sections.

Here is an example illustrating the distinction between compile time and runtime:

```
Function Example(w)
   WAVE w
   w = \sin(x)FFT w
   w = r2polar(w)End
```
The declaration "WAVE w" specifies that w is expected to be a real wave. This is correct until the FFT executes and thus the first wave assignment produces the correct result. After the FFT is executed at runtime, however, the wave becomes complex. The Igor compiler does not know this and so it compiled the second wave assignment on the assumption that w is real. A compile-time error will be generated complaining that r2polar is not available for this number type  $-$  i.e., real. To provide Igor with the information that the wave is complex after the FFT you need to rewrite the function like this:

```
Function Example(w)
   WAVE w
   w = \sin(x)FFT w
  WAVE/C wc = w
   wc = r2polar(wc)End
```
A statement like "WAVE/C wc = w" has the compile-time behavior of creating a symbol, wc, and specifying that it refers to a complex wave. It has the runtime behavior of making wc refer to a specific wave. The runtime behavior can not occur at compile time because the wave may not exist at compile time.

# <span id="page-32-0"></span>**Accessing Global Variables and Waves**

Global numeric variables, global string variables and waves can be referenced from any function. A function can refer to a global that does not exist at compile-time. For the Igor compiler to know what type of global you are trying to reference, you need to declare references to globals.

Consider the following function:

```
Function BadExample()
   gStr1 = "The answer is:"
   gNum1 = 1.234
   wave0 = 0End
```
The compiler can not compile this because it doesn't know what gStr1, gNum1 and wave0 are. We need to specify that they are references to a global string variable, a global numeric variable and a wave, respectively:

```
Function GoodExample1()
  SVAR gStr1 = root:gStr1
  NVAR gNum1 = root:gNum1
  WAVE wave0 = root:wave0
  gStr1 = "The answer is:"
```

```
gNum1 = 1.234
   wave0 = 0End
```
The SVAR statement specifies two important things for the compiler: first, that gStr1 is a global string variable; second, that gStr1 refers to a global string variable named gStr1 in the root data folder. Similarly, the NVAR statement identifies gNum1 and the WAVE statement identifies wave0. With this knowledge, the compiler can compile the function.

The technique illustrated here is called "runtime lookup of globals" because the compiler compiles code that associates the symbols gStr1, gNum1 and wave0 with specific global variables at runtime.

## <span id="page-33-0"></span>**Runtime Lookup of Globals**

The syntax for runtime lookup of globals is:

```
NVAR <local name1>[= <path to var1>][, <loc name2>[= <path to var2>]]…
SVAR <local name1>[= <path to str1>][, <loc name2>[= <path to str2>]]…
WAVE <local name1>[= <path to wave1>][, <loc name2>[= <path to wave2>]]...
```
NVAR creates a reference to a global numeric variable.

SVAR creates a reference to a global string variable.

WAVE creates a reference to a wave.

At compile time, these statements identify the referenced objects. At runtime, the connection is made between the local name and the actual object. Consequently, the object must exist when these statements are executed.

<local name> is the name by which the global variable, string or wave is to be known within the user function. It does not need to be the same as the name of the global variable. The example function could be rewritten as follows:

```
Function GoodExample2()
  SVAR str1 = root:gStr1 // str1 is the local name.
  NVAR num1 = root:qNum1 // num1 is the local name.
  WAVE w = root:wave0 // w is the local name.
  str1 = "The answer is:"
  num1 = 1.234
  w = 0End
```
If you use a local name that is the same as the global name, and if you want to refer to a global in the current data folder, you can omit the  $\epsilon$  ath to ...  $>$  part of the declaration:

```
Function GoodExample3()
  SVAR gStr1 \frac{1}{2} Refers to gStr1 in current data folder.
  NVAR gNum1 // Refers to gNum1 in current data folder.
  WAVE wave0 \frac{1}{2} Refers to wave0 in current data folder.
  gStr1 = "The answer is:"
  gNum1 = 1.234
  wave0 = 0
```
End

GoodExample3 accesses globals in the current data folder while GoodExample2 accesses globals in a specific data folder.

If you use <path to …>, it may be a simple name (gStr1) or it may include a full or partial path to the name.

The following are valid examples, referencing a global numeric variable named gAvg:

```
NVAR gAvg= gAvg
NVAR avg= gAvg
NVAR gAvg
NVAR avg= root:Packages:MyPackage:gAvg
NVAR avg= :SubDataFolder:gAvg
NVAR avg= $"gAvg"
NVAR avg= $("g"+ "Avg")
NVAR avg= ::$"gAvg"
```
As illustrated above, the local name can be the same as the name of the global object and the lookup expression can be either a literal name or can be computed at runtime using \$ < string expression >.

If your function creates a global variable and you want to create a reference to it, put the NVAR statement after the code that creates the global. The same applies to SVARs and, as explained next, to WAVEs.

## <span id="page-34-0"></span>**Put WAVE Declaration After Wave Is Created**

A wave declaration serves two purposes. At compile time, it tells Igor the local name and type of the wave. At runtime, it connects the local name to a specific wave. In order for the runtime purpose to work, you must put wave declaration after the wave is created.

```
Function BadExample()
  String path = "root:Packages:MyPackage:wave0"
  Wave w = $path // WRONG: Wave does not yet exist.
  Make $path
  w = p // w is not connected to any wave.
End
Function GoodExample()
  String path = "root:Packages:MyPackage:wave0"
  Make $path
  Wave w = $path // RIGHT
  w = pEnd
```
Both of these functions will successfully compile. BadExample will fail at runtime because w is not associated with a wave, because the wave does not exist when the "Wave  $w = \frac{1}{2}$  statement executes.

This rule also applies to NVAR and SVAR declarations.

## <span id="page-34-1"></span>**Runtime Lookup Failure**

At runtime, it is possible that a NVAR, SVAR or WAVE statement may fail. For example,

 $NVAR v1 = var1$ 

will fail if var1 does not exist in the current data folder when the statement is executed. You can use the NVAR\_Exists, SVAR\_Exists, and WaveExists functions to test if a given global reference is valid:

```
Function Test()
   NVAR/Z v1 = var1
   if (NVAR_Exists(v1))
      <use v1>
   endif
End
```
The /Z flag is necessary to prevent an error if the NVAR statement fails. You can also use it with SVAR and WAVE.

A common cause for failure is putting a WAVE statement in the wrong place. For example:

```
Function BadExample()
   WAVE w = resultWave
   <Call a function that creates a wave named resultWave>
  Display w
End
```
This function will compile successfully but will fail at runtime. The reason is that the WAVE  $w = resultWave$ statement has the runtime behavior of associating the local name w with a particular wave. But that wave does not exist until the following statement is executed. The function should be rewritten as:

```
Function GoodExample()
   <Call a function that creates a wave named resultWave>
   WAVE w = resultWave
  Display w
End
```
#### <span id="page-35-0"></span>**Runtime Lookup Failure and the Debugger**

You can break whenever a runtime lookup fails using the symbolic debugger (described in Chapter IV-8, **Debugging**). It is a good idea to do this, because it lets you know about runtime lookup failures at the moment they occur.

Sometimes you may create a WAVE, NVAR or SVAR reference knowing that the referenced global may not exist at runtime. Here is a trivial example:

```
Function Test()
   WAVE w = testWave
   if (WaveExists(testWave))
      Printf "testWave had %d points.\r", numpnts(testWave)
   endif
End
```
If you enable the debugger's WAVE checking and if you execute the function when testWave does not exist, the debugger will break and flag that the WAVE reference failed. But you wrote the function to handle this situation, so the debugger break is not helpful in this case.

The solution is to rewrite the function using WAVE/Z instead of just WAVE. The /Z flag specifies that you know that the runtime lookup may fail and that you don't want to break if it does. You can use NVAR/Z and SVAR/Z in a similar fashion.

#### <span id="page-35-1"></span>**Accessing Complex Global Variables and Waves**

You must specify if a global numeric variable or a wave is complex using the /C flag:

```
NVAR/C gc1 = gc1
WAVE/C gcw1 = gcw1
```
#### <span id="page-35-2"></span>**Accessing Text Waves**

Text waves must be accessed using the /T flag:

WAVE/T tw= MyTextWave

#### <span id="page-35-3"></span>**Accessing Global Variables and Waves Using Liberal Names**

There are two ways to initialize a reference an Igor object: using a literal name or path or using a string variable. For example:
```
Wave w = root:MyDataFolder:MyWave // Using literal path
String path = "root:MyDataFolder:MyWave"
Wave w = $path \frac{1}{2} // Using string variable
```
Things get more complicated when you use a liberal name rather than a standard name. A standard name starts with a letter and includes letters, digits and the underscore character. A liberal name includes other characters such as spaces or punctuation.

In general, you must quote liberal names using single quotes so that Igor can determine where the name starts and where it ends. For example:

```
Wave w = root:'My Data Folder':'My Wave' // Using literal path
String path = "root:'My Data Folder':'My Wave'"
Wave w = $path // Using string variable
```
However, there is an exception to the quoting requirement. The rule is:

You must quote a literal liberal name and you must quote a liberal path stored in a string variable but you must not quote a simple literal liberal name stored in a string variable.

The following functions illustrate this rule:

```
// Literal liberal name must be quoted
Function DemoLiteralLiberalNames()
  NewDataFolder/O root:'My Data Folder'
  Make/O root:'My Data Folder':'My Wave' // Literal name must be quoted
  SetDataFolder root:'My Data Folder' // Literal name must be quoted
  Wave w = 'My Wave' // Literal name must be quoted
  w = 123SetDataFolder root:
End
// String liberal PATH must be quoted
Function DemoStringLiberalPaths()
  String path = "root:'My Data Folder'"
  NewDataFolder/O $path
  path = "root:'My Data Folder':'My Wave'" // String path must be quoted
  Make/O $path
  Wave w =$path
  w = 123SetDataFolder root:
End
// String liberal NAME must NOT be quoted
Function DemoStringLiberalNames()
  SetDataFolder root:
  String dfName = "My Data Folder" // String name must NOT be quoted
  NewDataFolder/O $dfName
  String wName = "My Wave" // String name must NOT be quoted
  Make/O root:$(dfName):$wName
  Wave w = root: $ (dfName) : $wName \t\t // String name must NOT be quoted
```

```
w = 123SetDataFolder root:
End
```
The last example illustrates another subtlety. This command would generate an error at compile time:

```
Make/O root:$dfName:$wName // ERROR
because Igor would intepret it as:
Make/O root:$(dfName:$wName) // ERROR
To avoid this, you must use parentheses like this:
Make/O root:$(dfName):$wName // OK
```
## **Runtime Lookup Example**

In this example, a function named Routine calls another function named Subroutine and needs to access a number of result values created by Subroutine. To make it easy to clean up the temporary result globals, Subroutine creates them in a new data folder. Routine uses the results created by Subroutine and then deletes the temporary data folder.

```
Function Subroutine(w)
  WAVE w
  NewDataFolder/O/S SubroutineResults // Results go here
  WaveStats/Q w // WaveStats creates local variables
  Variable/G gAvg = Vavg \frac{1}{2} // Return the V_avg result in global gAvg
  Variable/G gMin = V_min
  String/G gWName = NameOfWave(w)
  SetDataFolder :: // Back to original data folder
End
Function Routine()
  Make aWave= \{1, 2, 3, 4\}Subroutine(aWave)
  DFREF dfr = :SubroutineResults
  NVAR theAvg = dfr:gAvg // theAvg is local name
  NVAR theMin = dfr:gMinSVAR theName = dfr:gWNamePrint theAvg, theMin, theName
  KillDataFolder SubroutineResults // We are done with results
End
```
Note that the NVAR statement must appear *after* the call to the procedure (Subroutine in this case) that creates the global variable. This is because NVAR has both a compile-time and a runtime behavior. At compile time, it creates a local variable that Igor can compile (theAvg in this case). At runtime, it actually looks up and creates a link to the global (variable gAvg stored in data folder SubroutineResults in this case).

Often a function needs to access a large number of global variables stored in a data folder. In such cases, you can write more compact code using the ability of NVAR, SVAR and WAVE to access multiple objects in one statement:

```
Function Routine2()
   Make aWave= \{1, 2, 3, 4\}Subroutine(aWave)
```

```
DFREF dfr = :SubroutineResults
  NVAR theAvg=dfr:gAvg, theMin=dfr:gMin // Access two variables
  SVAR theName = dfr:gWNamePrint theAvg, theMin, theName
  KillDataFolder SubroutineResults // We are done with results
End
```
## **Automatic Creation of WAVE, NVAR and SVAR References**

The Igor compiler sometimes automatically creates WAVE, NVAR and SVAR references. For example:

```
Function Example1()
   Make/O wave0
   wave0 = pVariable/G gVar1
   gVar1= 1
   String/G gStr1
   gStr1= "hello"
End
```
In this example, we did not use WAVE, NVAR or SVAR references and yet we were still able to compile assignment statements referencing waves and global variables. This is a feature of *Make*, Variable/G and String/G that automatically create local references for simple object names.

Simple object names are names which are known at compile time for objects which will be created in the current data folder at runtime. Make, Variable/G and String/G do not create references if you use \$<name>, a partial data folder path or a full data folder path to specify the object.

## **Wave References**

A wave reference is a value that identifies a particular wave. Wave references are used in commands that operate on waves, including assignment statements and calls to operations and functions that take wave reference parameters.

Wave reference variables hold wave references. They can be created as local variables, passed as parameters and returned as function results.

Here is a simple example:

```
Function Test(wIn)
  Wave wIn \frac{1}{2} Reference to the input wave received as parameter
  String newName = NameOfWave(wIn) + " out" // Compute output wave name
  Duplicate/O wIn, $newName \frac{1}{2} // Create output wave
  Wave wOut = $newName // Create wave reference for output wave
  wOut += 1 // Use wave reference in assignment statement
End
```
This function might be called from the command line or from another function like this:

```
Make/O/N=5 wave0 = pTest(wave0) \frac{1}{2} // Pass wave reference to Test function
```
A Wave statement declares a wave reference variable. It has both a compile-time and a runtime effect.

## **Chapter IV-3 — User-Defined Functions**

At compile time, it tells Igor what type of object the declared name references. In the example above, it tells Igor that wOut references a wave as opposed to a numeric variable, a string variable, a window or some other type of object. The Igor compiler allows wOut to be used in a waveform assignment statement (wOut += 1) because it knows that wOut references a wave.

The compiler also needs to know if the wave is real, complex or text. Use Wave/C to create a complex wave reference and Wave/T to create a text wave reference. Wave by itself creates a real wave reference.

At runtime the Wave statement stores a reference to a specific wave in the wave reference variable (wOut in this example). The referenced wave must already exist when the wave statement executes. Otherwise Igor stores a NULL reference in the wave reference variable and you get an error when you attempt to use it. We put the Wave wOut = \$newName statement *after* the Duplicate operation to insure that the wave exists when the Wave statement is executed. Putting the Wave statement before the command that creates the wave is a common error.

## <span id="page-39-0"></span>**Automatic Creation of WAVE References**

The Igor compiler sometimes automatically creates WAVE references. For example:

```
Function Example1()
  Make wave1
   wave1 = x^2End
```
In this example, we did not declare a wave reference, and yet Igor was still able to compile an assignment statement referring to a wave. This is a feature of the **Make** operation (see page V-464) which automatically creates local references for simple object names. The **Duplicate** operation (see page V-164) and many other operations that create output waves also automatically create local wave references for simple object names.

Simple object names are names which are known at compile time for objects which will be created in the current data folder at runtime. Make and Duplicate do not create references if you use \$<name>, a partial data folder path, or a full data folder path to specify the object.

In the case of Make and Duplicate with simple object names, the type of the automatically created wave reference (real, complex or text) is determined by flags. Make/C and Duplicate/C create complex wave references. Make/T and Duplicate/T create text wave references. Make and Duplicate without type flags create real wave references. See **[WAVE Reference Types](#page-40-0)** on page IV-67 and **[WAVE Reference Type Flags](#page-41-0)** on page [IV-68](#page-41-0) for a complete list of type flags and further details.

Most built-in operations that create output waves (often called "destination" waves) also automatically create wave references. For example, if you write:

```
DWT srcWave, destWave
it is as if you wrote:
DWT srcWave, destWave
WAVE destWave
```
After the discrete wavelet transform executes, you can reference destWave without an explicit wave reference.

## **Standalone WAVE Reference Statements**

In cases where Igor does not automatically create a wave reference, because the output wave is not specified using a simple object name, you need to explicitly create a wave reference if you want to access the wave in an assignment statement.

You can create an explicit standalone wave reference using a statement following the command that created the output wave. In this example, the name of the output wave is specified as a parameter and therefore we can not use a simple object name when calling Make:

```
Function Example2(nameForOutputWave)
  String nameForOutputWave // String contains the name of the wave to make
```

```
Make $nameForOutputWave // Make a wave<br>Wave w = $nameForOutputWave // Make a wave reference
   Wave w = $nameForOutputWavew = x^2End
```
If you make a text wave or a complex wave, you need to tell the Igor compiler about that by using Wave/T or Wave/C. The compiler needs to know the type of the wave in order to properly compile the assignment statement.

#### **Inline WAVE Reference Statements**

You can create a wave reference variable using /WAVE=<name> in the command that creates the output wave. For example:

```
Function Example3(nameForOutputWave)
  String nameForOutputWave
  Make $nameForOutputWave/WAVE=w // Make a wave and a wave reference
   w = x^2End
```
Here /WAVE=w is an inline wave reference statement. It does the same thing as the standalone wave reference in the preceding section.

Here are some more examples of inline wave declarations:

```
Function Example4()
   String name = "wave1"
   Duplicate/O wave0, $name/WAVE=wave1
   Differentiate wave0 /D=$name/WAVE=wave1
End
```
When using an inline wave reference statement, you do not need to, and in fact can not, specify the type of the wave using WAVE/T or WAVE/C. Just use WAVE by itself regardless of the type of the output wave. The Igor compiler automatically creates the right kind of wave reference. For example:

```
Function Example5()
   Make real1, $"real2"/WAVE=r2 // real1, real2 and r2 are real<br>Make/C cplx1, $"cplx2"/WAVE=c2 // cplx1, cplx2 and c2 are comp
                                                // cplx1, cplx2 and c2 are complex
    Make/T text1, $"text2"/WAVE=t2 // text1, text2 and t2 are text
End
```
Inline wave reference statements are accepted by those operations which automatically create a wave reference for a simple object name.

Inline wave references are not allowed after a simple object name.

Inline wave references are allowed on the command line but do nothing.

## <span id="page-40-0"></span>**WAVE Reference Types**

When wave references are created at compile time, they are created with a specific numeric type or are defined as text. The compiler then uses this type when compiling expressions based on the WAVE reference or when trying to match two instances of the same name. For example:

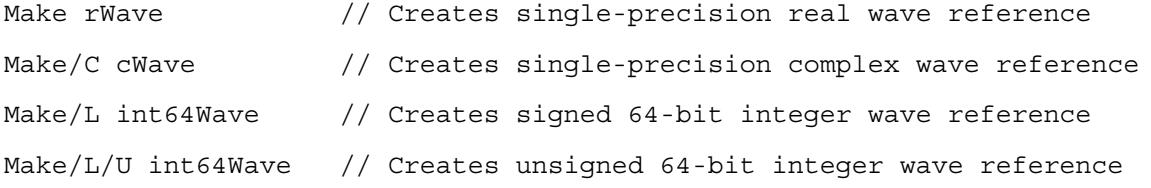

Make/T tWave  $\frac{1}{2}$  Creates text wave reference

These types then define what kind of right-hand side expression Igor compiles:

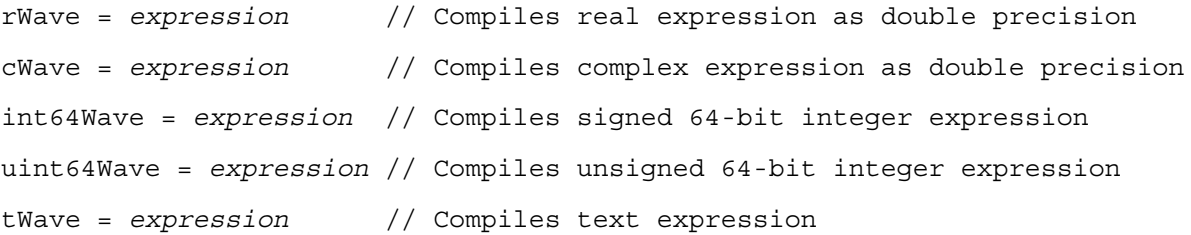

See also **[Integer Expressions in Wave Assignment Statements](#page-10-0)** on page IV-37.

The compiler is sometimes picky about the congruence between two declarations of wave reference variables of the same name. For example:

```
WAVE aWave
if (!WaveExists(aWave))
  Make/D aWave
endif
```
This generates a compile error complaining about inconsistent types for a wave reference. Because Make automatically creates a wave reference, this is equivalent to:

```
WAVE aWave
if (!WaveExists(aWave))
  Make/D aWave
  WAVE/D aWave
endif
```
This creates two wave references with the same name but different types. To fix this, change the explicit wave reference declaration to:

WAVE/D aWave

## <span id="page-41-0"></span>**WAVE Reference Type Flags**

The **WAVE** reference (see page V-924) along with certain operations such as Duplicate can accept the following flags identifying the type of WAVE reference:

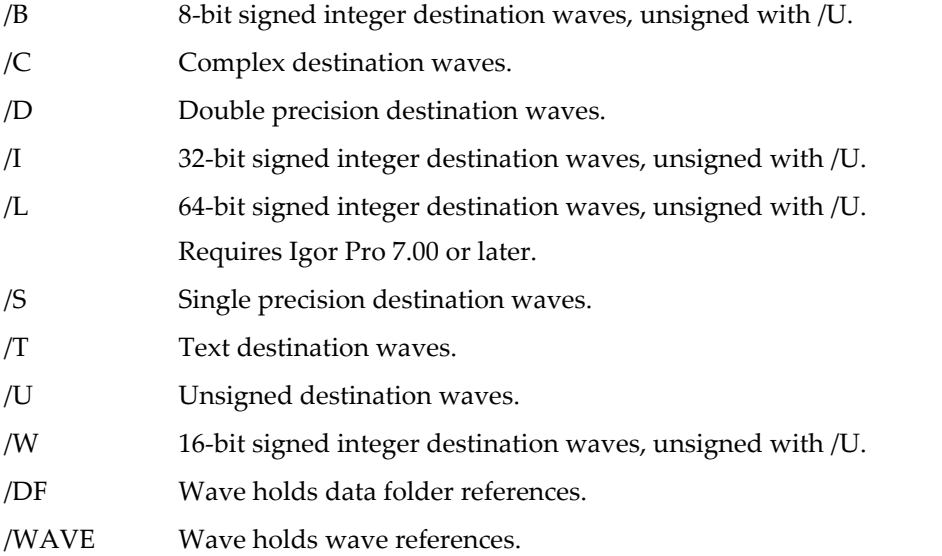

These are the same flags used by the **Make**. In the case of WAVE declarations and Duplicate, they do not affect the actual wave but rather tell Igor what kind of wave is expected at runtime. The compiler uses this information to determine what kind of code to compile if the wave is used as the destination of a wave assignment statement later in the function. For example:

```
Function DupIt(wv)
  WAVE/C wv \frac{1}{2} // complex wave
  Duplicate/O/C wv,dupWv // dupWv is complex
  dupWv[0]=cmplx(5.0,1.0) // no error, because dupWv known complex
   . . .
End
```
If Duplicate did not have the /C flag, you would get a "function not available for this number type" message when compiling the assignment of dupWv to the result of the cmplx function.

## **Problems with Automatic Creation of WAVE References**

Operations that change a wave's type or which can create output waves of more than one type, such as **FFT**, **IFFT** and **WignerTransform** present special issues.

In some cases, the wave reference automatically created by an operation might be of the wrong type. For example, the FFT operation automatically creates a complex wave reference for the destination wave, so if you write:

```
FFT/DEST=destWave srcWave
```
it is as if you wrote:

FFT/DEST=destWave srcWave WAVE/C destWave

However, if a real wave reference for the same name already exists, FFT/DEST does not create a new wave reference. For example:

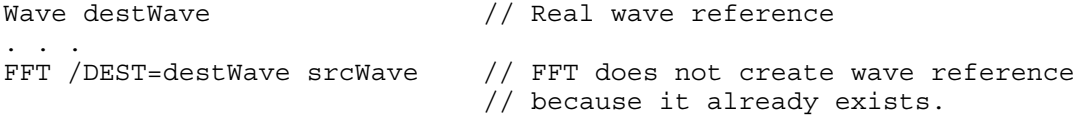

In this case, you would need to create a complex wave reference using a different name, like this:

Wave/C cDestWave = destWave

The output of the FFT operation can sometimes be real, not complex. For example:

FFT/DEST=destWave/OUT=2 srcWave

The /OUT=2 flag creates a real destination wave. Thus the complex wave reference automatically created by the FFT operation is wrong and can not be used to subsequently access the destination wave. In this case, you must explicitly create a real wave reference, like this:

```
FFT/DEST=destWave/OUT=2 srcWave
WAVE realDestWave = destWave
```
Note that you can not write:

```
FFT/DEST=destWave/OUT=2 srcWave
WAVE destWave
```
because the FFT operation has already created a complex wave reference named destWave, so the compiler will generate an error. You must use a different name for the real wave reference.

The **IFFT** has a similar problem but in reverse. IFFT automatically creates a real wave reference for the destination wave. In some cases, the actual destination wave will be complex and you will need to create an explicit wave reference in order to access it.

### **WAVE Reference Is Needed to Pass a Wave By Name**

As of Igor Pro 6.3, new procedure windows are created with this pragma statement:

#pragma rtGlobals=3 // Use modern global access method and strict wave access.

The strict wave access mode causes a compile error if you pass a literal wave name as a parameter to an operation or function. Instead you must pass a wave reference.

With rtGlobals=3, this function has errors on both lines:

```
Function Test()
  Display jack \frac{1}{2} // Error: Expected wave reference
  Variable tmp = mean(jack, 0,100) // Error: Expected wave reference
End
```
The proper way to do this is to create a wave reference, like this:

```
Function Test()
  WAVE jack
  Display jack \frac{1}{2} // OK
  Variable tmp = mean(jack, 0,100) // OK
End
```
The purpose of the strict wave access mode is to detect inadvertent name mistakes. This applies to simple names only, not to full or partial paths. Even with rtGlobals=3, it is OK to use a full or partial path where a wave reference is expected:

```
Function Test()
  Display :jack // OK
  Variable tmp = mean(root:jack,0,100) // OK
End
```
If you have old code that is impractical to fix, you can revert to using rtGlobals=1 or rtGlobals=2.

#### <span id="page-43-0"></span>**Wave Reference Function Results**

Advanced programmers can create functions that return wave references using Function/WAVE:

```
Function/WAVE Test(wIn) // /WAVE flag says function returns wave reference
  Wave wIn // Reference to the input wave received as parameter
  String newName = NameOfWave(wIn) + " out" // Compute output wave name
  Duplicate/O wIn, $newName \frac{1}{2} // Create output wave
  Wave wOut = $newName // Create wave reference for output wave
  wOut += 1 // Use wave reference in assignment statement
  return wOut // Return wave reference
End
```
This function might be called from another function like this:

```
Make/O/N=5 wave0 = pWave wOut = Test(wave0)
Display wave0, wOut
```
This technique is useful when a subroutine creates a free wave for temporary use:

```
Function Subroutine()
  Make/FREE tempWave = <expression>
  return tempWave
End
```

```
Function Routine()
  Wave tempWave = Subroutine()
   <Use tempWave>
End
```
When Routine returns, tempWave is automatically killed because all references to it have gone out of scope.

#### <span id="page-44-0"></span>**Wave Reference Waves**

You can create waves that contain wave references using the Make /WAVE flag. You can use a wave reference wave as a list of waves for further processing and in multithreaded wave assignment using the **MultiThread** keyword.

Wave reference waves are recommended for advanced programmers only.

**Note**: Wave reference waves are saved only in packed experiment files. They are not saved in unpacked experiments and are not saved by the SaveData operation or the Data Browser's Save Copy button. In general, they are intended for temporary computation purposes only.

Here is an example:

```
Make/O wave0, wave1, wave2 // Make some waves
Make/O/WAVE wr // Make a wave reference wave
wr[0] = wave0; wr[1] = wave1; wr[2] = wave2 // Assign values
```
The wave reference wave wr could now be used, for example, to pass a list of waves to a function that performs display or analysis operations.

Make/WAVE without any assignment creates a wave containing null wave references. Similarly, inserting points or redimensioning to a larger size initializes the new points to null. Deleting points or redimensioning to a smaller size deletes any free waves if the deleted points contained the only reference to them.

To determine if a given wave is a type that stores wave references, use the **WaveType** function with the optional selector = 1.

In the next example, a subroutine supplies a list of references to waves to be graphed by the main routine. A wave reference wave is used to store the list of wave references.

```
Function MainRoutine()
  Make/O/WAVE/N=5 wr // Will contain references to other waves<br>wr= Subroutine(n) = // Fill contain references to other waves
  wr = Subroutine(p) // Fill w with references
   WAVE w= w r [0] // Get reference to first wave
  Display w \frac{1}{2} and display in a graph
   Variable i
   for(i=1; i<5; i+=1)
      WAVE w= wr[i] \qquad\qquad // Get reference to next wave
      AppendToGraph w // and append to graph
   endfor
End
Function/WAVE Subroutine(i)
   Variable i
   String name = "wave"+num2str(i)
   // Create a wave with a computed name and also a wave reference to it
   Make/O $name/WAVE=w = sin(x/(8+i))return w // Return the wave reference to the calling routine
End
```
As another example, here is a function that returns a wave reference wave containing references to all of the Y waves in a graph:

```
Function/WAVE GetListOfYWavesInGraph(graphName)
   String graphName // Must contain the name of a graph
   // If graphName is not valid, return NULL wave
   if (strlen(graphName) == 0 || MinType(graphName) != 1)return $""
   endif
  // Make a wave to contain wave references
  Make /FREE /WAVE /N=0 listWave
  Variable index = 0
   do
     // Get wave reference for next Y wave in graph
     WAVE/Z w = WaveRefIndeed (graphName, index, 1)if (WaveExists(w) == 0)
        break // No more waves
     endif
     // Add wave reference to list
     InsertPoints index, 1, listWave
     listWave[index] = w
     index += 1while(1) \frac{1}{2} // Loop till break above
   return listWave
End
```
The returned wave reference wave is a free wave. See **Free Waves** [on page IV-84](#page-57-0) for details.

For an example using a wave reference wave for multiprocessing, see **Wave Reference MultiThread Example** on page IV-306.

## **Data Folder References**

The data folder reference is a lightweight object that refers to a data folder, analogous to the wave reference which refers to a wave. You can think of a data folder reference as an identification number that Igor uses to identify a particular data folder.

Data folder reference variables (DFREFs) hold data folder references. They can be created as local variables, passed as parameters and returned as function results.

The most common use for a data folder reference is to save and restore the current data folder during the execution of a function:

```
Function Test()
  DFREF saveDFR = GetDataFolderDFR() // Get reference to current data folder
  NewDataFolder/O/S MyNewDataFolder // Create a new data folder
  . . . // Do some work in it
  SetDataFolder saveDFR // Restore current data folder
End
```
Data folder references can be used in commands where Igor accepts a data folder path. For example, this function shows three equivalent methods of accessing waves in a specific data folder:

```
Function Test()
   // Method 1: Using paths
  Display root:Packages:'My Package':yWave vs root:Packages:'My Package':xWave
  // Method 2: Using the current data folder
  DFREF dfSave = GetDataFolderDFR()// Save the current data folder
  SetDataFolder root:Packages:'My Package'
  Display yWave vs xWave
  SetDataFolder dfSave // Restore current data folder
   // Method 3: Using data folder references
  DFREF dfr = root:Packages:'My Package'
  Display dfr:yWave vs dfr:xWave
End
```
Using data folder references instead of data folder paths can streamline programs that make heavy use of data folders.

## **Using Data Folder References**

In an advanced application, the programmer often defines a set of named data objects (waves, numeric variables and string variables) that the application acts on. These objects exist in a data folder. If there is just one instance of the set, it is possible to hard-code data folder paths to the objects. Often, however, there will be a multiplicity of such sets, for example, one set per graph or one set per channel in a data acquisition application. In such applications, procedures must be written to act on the set of data objects in a data folder specified at runtime.

One way to specify a data folder at runtime is to create a path to the data folder in a string variable. While this works, you wind up with code that does a lot of concatenation of data folder paths and data object names. Using data folder references, such code can be streamlined.

You create a data folder reference variable with a DFREF statement. For example, assume your application defines a set of data with a wave named wave0, a numeric variable named num0 and a string named str0 and that we have one data folder containing such a set for each graph. You can access your objects like this:

```
Function DoSomething(graphName)
   String graphName
  DFREF dfr = root:Packages:MyApplication:$graphName
  WAVE w0 = dfr:wave0
  NVAR n0 = dfr:num0
  SVAR s0 = dfr:str0. . .
```
End

Igor accepts a data folder reference in any command in which a data folder path would be accepted. For example:

```
Function Test()
  Display root:MyDataFolder:wave0 // OK
   DFREF dfr = root:MyDataFolder
  Display dfr:wave0 // OK
   String path = "root:MyDataFolder:wave0"
  Display $path \frac{1}{2} // OK. $ converts string to path.
  path = "root:MyDataFolder"
  DFREF dfr = $path \frac{1}{10} OK. $ converts string to path.<br>Display dfr:wave0 \frac{1}{10} OK
  Display dfr:wave0
   String currentDFPath
```

```
currentDFPath = GetDataFolder(1) // OK
  DFREF dfr = GetDataFolder(1) // ERROR: GetDataFolder returns a string
                                   // not a path.
  DFREF dfr = GetDataFolderDFR() // OK
End
```
## **The /SDFR Flag**

You can also use the /SDFR (source data folder reference) flag in a WAVE, NVAR or SVAR statement. The utility of /SDFR is illustrated by this example which shows three different ways to reference multiple waves in the same data folder:

```
Function Test()
   // Assume a data folder exists at root:Run1
   // Use explicit paths
  Wave wave0=root:Run1:wave0, wave1=root:Run1:wave1, wave2=root:Run1:wave2
   // Use a data folder reference
  DFREF dfr = root:Run1
  Wave wave0=dfr:wave0, wave1=dfr:wave1, wave2=dfr:wave2
   // Use the /SDFR flag
   DFREF dfr = root:Run1
   Wave/SDFR=dfr wave0, wave1, wave2
End
```
## **The DFREF Type**

In functions, you can define data folder reference variables using the DFREF declaration:

```
DFREF localname [= <DataFolderRef or path>] [<more defs]
```
You can then use the data folder reference in those places where you can use a data folder path. For example:

```
DFREF dfr = root:df1
Display dfr:wave1 // Equivalent to Display root:df1:wave1
```
The syntax is limited to a single name after the data folder reference, so this is not legal:

```
Display dfr:subfolder:wave1 // Illegal
```
You can use DFREF to define input parameters for user-defined functions. For example:

```
Function Test(df)
  DFREF df
   Display df:wave1
End
```
You can also use DFREF to define fields in structures. However, you can not directly use a DFREF structure field in those places where Igor is expecting a path and object name. So, instead of:

```
Display s.dfr:wave1 // Illegal
```
you would need to write:

```
DFREF dftmp = s.dfrDisplay dftmp:wave1 // OK
```
You can use a DFREF structure field where just a path is expected. For example:

```
SetDataFolder s.dfr // OK
```
## **Built-in DFREF Functions**

Some built-in functions take string data folder paths as parameters or return them as results. Those functions can not take or return data folder references. Here are equivalent DFREF versions that take or return data folder references:

```
GetDataFolderDFR()
GetIndexedObjNameDFR(dfr, type, index)
GetWavesDataFolderDFR(wave)
CountObjectsDFR(dfr, type)
```
These additional data folder reference functions are available:

```
DataFolderRefStatus(dfr)
NewFreeDataFolder()
DataFolderRefsEqual(dfr1, dfr2)
```
Just as operations that take a data folder path accept a data folder reference, these DFREF functions can also accept a data folder path:

```
Function Test()
  DFREF dfr = root:MyDataFolder
  Print CountObjectsDFR(dfr, 1) // OKPrint CountObjectsDFR(root:MyDataFolder,1) // OK
End
```
## **Checking Data Folder Reference Validity**

The **DataFolderRefStatus** function returns zero if the data folder reference is invalid. You should use it to test any DFREF variables that might not be valid, for example, when you assign a value to a data folder reference and you are not sure that the referenced data folder exists:

```
Function Test()
  DFREF dfr = root:MyDataFolder // MyDataFolder may or may not exist
   if (DataFolderRefStatus(dfr) != 0)
      . . .
   endif
End
```
For historical reasons, an invalid DFREF variable will often act like root.

## **Data Folder Reference Function Results**

A user-defined function can return a data folder reference. This might be used for a subroutine that returns a set of new objects to the calling routine. The set can be returned in a new data folder and the subroutine can return a reference it.

For example:

```
Function/DF Subroutine(newDFName)
  String newDFName
  NewDataFolder/O $newDFName
  DFREF dfr = $newDFNameMake/O dfr:wave0, dfr:wave1
   return dfr
End
Function/DF MainRoutine()
  DFREF dfr = Subroutine("MyDataFolder")
```

```
Display dfr:wave0, dfr:wave1
End
```
## <span id="page-49-0"></span>**Data Folder Reference Waves**

You can create waves that contain data folder references using the **Make** /DF flag. You can use a data folder reference wave as a list of data folders for further processing and in multithreaded wave assignment using the MultiThread keyword.

Data folder reference waves are recommended for advanced programmers only.

**Note**: Data folder reference waves are saved only in packed experiment files. They are not saved in unpacked experiments and are not saved by the SaveData operation or the Data Browser's Save Copy button. In general, they are intended for temporary computation purposes only.

Make/DF without any assignment creates a wave containing null data folder references. Similarly, inserting points or redimensioning to a larger size initializes the new points to null. Deleting points or redimensioning to a smaller size deletes any free data folders if the wave contained the only reference to them.

To determine if a given wave is a type that stores data folder references, use the **WaveType** function with the optional selector = 1.

For an example using a data folder reference wave for multiprocessing, see **Data Folder Reference Multi-Thread Example** on page IV-304.

# **Accessing Waves in Functions**

To access a wave in a user-defined function, we need to create, one way or another, a wave reference. The section **[Accessing Global Variables and Waves](#page-32-0)** on page IV-59 explained how to access a wave using a WAVE reference. This section introduces several additional techniques.

We can create the wave reference by:

- Declaring a wave parameter
- Using \$<string expression>
- Using a literal wave name
- Using a wave reference function

Each of these techniques is illustrated in the following sections.

Each example shows a function and commands that call the function. The function itself illustrates how to deal with the wave within the function. The commands show how to pass enough information to the function so that it can access the wave. Other examples can be found in **Writing Functions that Process Waves** on page III-143.

## **Wave Reference Passed as Parameter**

This is the simplest method. The function might be called from the command line or from another function.

```
Function Test(w)<br>WAVE w
                         // Wave reference passed as a parameter
  w += 1 // Use in assignment statement
  Print mean(w) \frac{1}{2} Pass as function parameter
  WaveStats w // Pass as operation parameter
  AnotherFunction(w) // Pass as user function parameter
End
Make/O/N=5 wave0 = pTest(wave0)
Test($"wave0")
String wName = "wave0"; Test($wName)
```
In the first call to Test, the wave reference is a literal wave name. In the second call, we create the wave reference using  $\frac{1}{2}$  < literal string>. In the third call, we create the wave reference using  $\frac{1}{2}$  < string variable>.  $\frac{1}{2}$  < literal string> and \$<string variable> are specific cases of the general case \$<string expression>.

If the function expected to receive a reference to a text wave, we would declare the parameter using:

WAVE/T w

If the function expected to be receive a reference to a complex wave, we would declare the parameter using:

WAVE/C w

If you need to return a large number of values to the calling routine, it is sometimes convenient to use a parameter wave as an output mechanism. The following example illustrates this technique:

```
Function MyWaveStats(inputWave, outputWave)
   WAVE inputWave
   WAVE outputWave
   WaveStats/Q inputWave
   outputWave[0] = V_npnts
   outputWave[1] = Vavg
   outputWave[2] = Vsdev
End
Function Test()
  Make/O testwave= gnoise(1)
  Make/O/N=20 tempResultWave
  MyWaveStats(testwave, tempResultWave)
   Variable npnts = tempResultWave[0]
   Variable avg = tempResultWave[1]
   Variable sdev = tempResultWave[2]
   KillWaves tempResultWave
   Printf "Points: %g; Avg: %g; SDev: %g\r", npnts, avg, sdev
End
```
If the calling function needs the returned values only temporarily, it is better to return a free wave as the function result. See **[Wave Reference Function Results](#page-43-0)** on page IV-70.

## **Wave Accessed Via String Passed as Parameter**

This technique is of most use when the wave might not exist when the function is called. It is appropriate for functions that create waves.

```
Function Test(wName)<br>String wName
                                   // String containing a name for wave
   Make/O/N=5 $wName<br>WAVE w = $wName
                                   // Create a wave reference
   Print NameOfWave(w)
End
```

```
Test("wave0")
```
This example creates wave0 if it does not yet exist or overwrites it if it does exist. If we knew that the wave had to already exist, we could and should use the wave parameter technique shown in the preceding section. In this case, since the wave may not yet exist, we can not use a wave parameter.

Notice that we create a wave reference immediately after making the wave. Once we do this, we can use the wave reference in all of the ways shown in the preceding section. We can not create the wave reference before making the wave because a wave reference must refer to an existing wave.

The following example demonstrates that \$wName and the wave reference w can refer to a wave that is not in the current data folder.

```
NewDataFolder root:Folder1
Test("root:Folder1:wave0")
```
## **Wave Accessed Via String Calculated in Function**

This technique is used when creating multiple waves in a function or when algorithmically selecting a wave or a set of waves to be processed.

```
Function Test(baseName, startIndex, endIndex)
   String baseName
   Variable startIndex, endIndex
   Variable index = startIndex
   do
     String name = baseName + num2istr(index)
     WAVE w = $nameVariable avg = mean(w)Printf "Wave: %s; average: %g\r", NameOfWave(w), avg
      index += 1while (index <= endIndex)
End
Make/O/N=5 wave0=gnoise(1), wave1=gnoise(1), wave2=gnoise(1)
Test("wave", 0, 2)
```
We need to use this method because we want the function to operate on any number of waves. If the function were to operate on a small, fixed number of waves, we could use the wave parameter method.

As in the preceding section, we create the wave reference using \$<string expression>.

## **Wave Accessed Via Literal Wave Name**

In data acquisition or analysis projects, you often need to write procedures that deal with runs of identicallystructured data. Each run is stored in its own data folder and contains waves with the same names. In this kind of situation, you can write a set of functions that use literal wave names specific for your data structure.

```
Function CreateRatio()
  WAVE dataA, dataB
   Duplicate dataA, ratioAB
  WAVE ratioAB
   ratioAB = dataA / dataB
End
Make/O/N=5 dataA = 1 + p, dataB = 2 + pCreateRatio()
```
The CreateRatio function assumes the structure and naming of the data. The function is hard-wired to this naming scheme and assumes that the current data folder contains the appropriate data.

We don't need explicit wave reference variables because Make and Duplicate creat automatic wave reference for simple wave names, as explained under **[Automatic Creation of WAVE References](#page-39-0)** on page IV-66.

## **Wave Accessed Via Wave Reference Function**

A wave reference function is a built-in Igor function or user-defined function that returns a reference to a wave. Wave reference functions are typically used on the right-hand side of a WAVE statement. For example:

```
WAVE w = WaveRefIndexedDFR(:,i) // ith wave in current data folder
```
A common use for a wave reference function is to get access to waves displayed in a graph, using the Trace-NameToWaveRef function. Here is an example.

```
Function PrintAverageOfDisplayedWaves()
  String list, traceName
  list = TraceNameList("",";",1) // List of traces in top graph
  Variable index = 0
  do
     traceName = StringFromList(index, list) // Next trace name
     if (strlen(traceName) == 0)
        break // No more traces
     endif
     WAVE w = TraceNameToWaveRef("", traceName)// Get wave ref
     Variable avg = mean(w)Printf "Wave: %s; average: %g\r", NameOfWave(w), avg
     index += 1while (1) // loop till break above
End
Make/O/N=5 wave0=qnoise(1), wave1=qnoise(1), wave2=qnoise(1)
Display wave0, wave1, wave2
PrintAverageOfDisplayedWaves()
```
See **[Wave Reference Waves](#page-44-0)** on page IV-71 for an example using WaveRefIndexed to return a list of all of the Y waves in a graph.

There are other built-in wave reference functions (see **Wave Reference Functions** on page IV-186), but **WaveRefIndexed**, **WaveRefIndexedDFR** and **TraceNameToWaveRef** are the most used.

See **[Wave Reference Function Results](#page-43-0)** on page IV-70 for details on user-defined functions that return wave references.

## **Destination Wave Parameters**

Many operations create waves. Examples are Make, Duplicate and Differentiate. Such operations take "destination wave" parameters. A destination wave parameter can be:

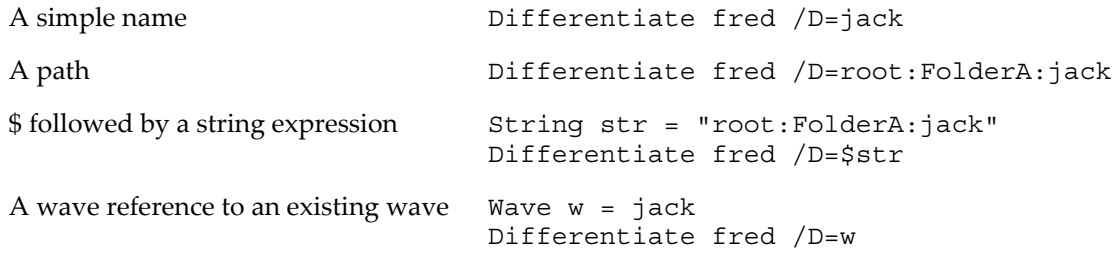

The wave reference works only in a user-defined function. The other techniques work in functions, in macros and from the command line.

Using the first three techniques, the destination wave may or may not already exist. It is created if it does not exist and overwritten if it does exist.

In the last technique, the destination wave parameter is a wave reference. This technique works properly only if the referenced wave already exists. Otherwise the destination wave is a wave with the name of the wave reference itself (w in this case) in the current data folder. This situation is further explained below under **[Destination Wave Reference Issues](#page-53-0)** on page IV-80.

## **Wave Reference as Destination Wave**

Here are the rules for wave references when used as destination waves:

- 1. If a simple name (not a wave reference) is passed as the destination wave parameter, the destination wave is a wave of that name in the current data folder whether it exists or not.
- 2. If a path or \$ followed by a string containing a path is passed as the destination wave parameter, the destination wave is specified by the path whether the specified wave exists or not.
- 3. If a wave reference is passed as the destination wave parameter, the destination wave is the referenced wave if it exists. See **[Destination Wave Reference Issues](#page-53-0)** on page IV-80 for what happens if it does not exist.

## **Exceptions To Destination Wave Rules**

The Make operation is an exception in regard to wave references. The following statements make a wave named w in the current data folder whether root:FolderA:jack exists or not:

Wave/Z w = root:FolderA:jack Make/O w

Prior to Igor Pro 6.20, many operations behaved like Make in this regard. In Igor Pro 6.20 and later, most operations behave like Differentiate.

## **Updating of Destination Wave References**

When a simple name is provided as the destination wave parameter in a user-defined function, Igor automatically creates a wave reference variable of that name at compile time if one does not already exist. This is an implicit automatic wave reference variable.

When a wave reference variable exists, whether implicit or explicit, during the execution of the command, the operation stores a reference to the destination wave in that wave reference variable. You can use the wave reference to access the destination wave in subsequent commands.

Similarly, when the destination is specified using a wave reference field in a structure, the operation updates the field to refer to the destination wave.

#### **Inline Wave References With Destination Waves**

When the destination wave is specified using a path or a string containing a path, you can use an inline wave reference to create a reference to the destination wave. For example:

```
String dest = "root:FolderA:jack"
Differentiate input /D=$dest/WAVE=wDest
Display wDest
```
Here the Igor compiler creates a wave reference named wDest. The Differentiate operation stores a reference to the destination wave (root:FolderA:jack in this case) in wDest which can then be used to access the destination wave in subsequent commands.

Inline wave references do not determine which wave is the destination wave but merely provide a wave reference pointing to the destination wave when the command finishes.

#### <span id="page-53-0"></span>**Destination Wave Reference Issues**

You will get unexpected behavior when a wave reference variable refers to a wave with a different name or in a different data folder and the referenced wave does not exist. For example, if the referenced wave does not exist:

```
Wave/Z w = jack
Differentiate fred /D=w // Creates a wave named w in current data folder
Wave/Z w = root:FolderA:jack
Differentiate fred /D=w // Creates a wave named w in current data folder
Wave/Z jack = root:FolderA:jack
Differentiate fred /D=jack // Creates a wave named jack in current data folder
```
STRUCT MyStruct s  $\frac{1}{2}$  Contains wave ref field w<br>Differentiate fred  $\frac{1}{2}$  / Creates a wave named w in // Creates a wave named w in current data folder

In a situation like this, you should add a test using WaveExists to verify that the destination wave is valid and throw an error if not or otherwise handle the situation. For example:

```
Wave/Z w = root:FolderA:jack
if (!WaveExists(w))
  Abort "Destination wave does not exist"
endif
Differentiate fred /D=w
```
As noted above, when you use a simple name as a destination wave, the Igor compiler automatically creates a wave reference. If the automatically-created wave reference conflicts with a pre-existing wave reference, the compiler generates an error. For example, this function generates an "inconsistent type for wave reference error":

```
Function InconsistentTypeError()
  Wave/C w \frac{1}{2} Explicit complex wave reference
  Differentiate fred /D=w // Implicit real wave reference
End
```
Another consideration involves loops. Suppose in a loop you have code like this:

```
SetDataFolder <something depending on loop index>
Duplicate/O srcWave, jack
```
You may think you are creating a wave named jack in each data folder but, because the contents of the automatically-created wave refrence variable jack is non-null after the first iteration, you will simply be overwriting the same wave over and over. To fix this, use

```
Duplicate/O srcWave, jack
WaveClear jack
```
or

Duplicate/O srcWave,\$"jack"/WAVE=jack

This creates a wave named jack in the current data folder and stores a reference to it in a wave reference variable also named jack.

## **Changes in Destination Wave Behavior**

Igor's handling of destination wave references was improved for Igor Pro 6.20. Previously some operations treated wave references as simple names, did not set the wave reference to refer to the destination wave on output, and exhibited other non-standard behavior.

# **Programming With Trace Names**

A trace is the graphical representation of a 1D wave or a subset of a multi-dimensional wave. Each trace in a given graph has a unique name within that graph.

The name of a trace is, by default, the same as the name of the wave that it represents, but this is not always the case. For example, if you display the same wave twice in a given graph, the two trace names will be unique. Also, for programming convenience, an Igor programmer can create a trace whose name has no relation to the represented wave.

Trace names are used when changing traces in graphs, when accessing waves associated with traces in graphs, and when getting information about traces in graphs. See **Trace Names** on page II-216 for a general discussion.

These operations take trace name parameters:

#### **ModifyGraph (traces)**, **ErrorBars**, **RemoveFromGraph**, **ReplaceWave**, **ReorderTraces**, **GraphWaveEdit**

#### **Tag**, **TextBox**, **Label**, **Legend**

These operations return trace names:

#### **GetLastUserMenuInfo**

These functions take trace name parameters:

#### **TraceInfo**, **TraceNameToWaveRef**, **XWaveRefFromTrace**

These functions return trace names:

#### **TraceNameList**, **CsrInfo**, **CsrWave**, **TraceFromPixel**

## **Trace Name Parameters**

A trace name is not the same as a wave. An example may clarify this subtle point:

```
Function Test()
  Wave w = root:FolderA:wave0
  Display w
  ModifyGraph rgb(w) = (65535,0,0) // WRONG
End
```
This is wrong because ModifyGraph is looking for the name of a trace in a graph and w is not the name of a trace in a graph. The name of the trace in this case is wave0. The function should be written like this:

```
Function Test()
  Wave w = root:FolderA:wave0
  Display w
  ModifyGraph rgb(wave0) = (65535,0,0) // CORRECT
End
```
In the next example, the wave is passed to the function as a parameter so the name of the trace is not so obvious:

```
Function Test(w)
  Wave w
  Display w
  ModifyGraph rgb(w) = (65535,0,0) // WRONG
End
```
This is wrong for the same reason as the first example: w is not the name of the trace. The function should be written like this:

```
Function Test(w)
  Wave w
  Display w
  String name = NameOfWave(w)ModifyGraph rgb($name) = (65535,0,0) // CORRECT
End
```
## **User-defined Trace Names**

As of Igor Pro 6.20, you can provide user-defined names for traces using /TN=<name> with **Display** and **AppendToGraph**. For example:

```
Make/O jack=sin(x/8)
NewDataFolder/O foo; Make/O :foo:jack=sin(x/9)
NewDataFolder/O bar; Make/O :bar:jack=sin(x/10)
Display jack/TN='jack in root', :foo:jack/TN='jack in foo'
AppendToGraph :bar:jack/TN='jack in bar'
```

```
ModifyGraph mode('jack in bar')=7,hbFill('jack in bar')=6
ModifyGraph rgb('jack in bar')=(0,0,65535)
```
## **Trace Name Programming Example**

This example illustrates applying some kind of process to each trace in a graph. It appends a smoothed version of each trace to the graph. To try it, copy the code below into the procedure window of a new experiment and execute these commands one-at-a-time:

```
SetupForSmoothWavesDemo()
AppendSmoothedWavesToGraph("", 5) // Less smoothing
AppendSmoothedWavesToGraph("", 15) // More smoothing
Function SetupForSmoothWavesDemo()
   Variable numTraces = 3
   Display /W=(35,44,775,522) // Create graph
   Variable i
   for(i=0; i<numTraces; i+=1)
      String xName, yName
      sprintf xName, "xWave%d", i
      sprintf yName, "yWave%d", i
     Make /O /N=100 $xName = p + 20* iWave xW =$xName
     Make /O /N=100 $yName = p + gnoise(5)
      Wave yW = $yName
     AppendToGraph yW vs xW
   endfor
End
Function CopyTraceOffsets(graphName, sourceTraceName, destTraceName)
   String graphName // Name of graph or "" for top graph
   String sourceTraceName // Name of source trace
   String destTraceName // Name of dest trace
   // info will be "" if no offsets or something like "offset(x)=\{10,20\}"
   String info = TraceInfo(graphName, sourceTraceName, 0)
   String offsetStr = StringByKey("offset(x)", info, "=") // e.g., "\{10,20\}"
   Variable xOffset=0, yOffset=0
   if (strlen(offsetStr) > 0)
      sscanf offsetStr, "{%g,%g}", xOffset, yOffset
   endif
   ModifyGraph offset($destTraceName) = {xOffset, yOffset}
End
Function AppendSmoothedWavesToGraph(graphName, numSmoothingPasses)
   String graphName // Name of graph or "" for top graph<br>Variable numSmoothingPasses // Parameter to Smooth operation, e.g
                                // Parameter to Smooth operation, e.g., 15
   // Get list of all traces in graph
   String traceList = TraceNameList(graphName, ";", 3)
   Variable numTraces = ItemsInList(traceList)
   Variable traceIndex
   // Remove traces representing smoothed waves previously added
   for(traceIndex=0; traceIndex<numTraces; traceIndex+=1)
      String traceName = StringFromList(traceIndex, traceList)
      if (StringMatch(traceName, "* sm"))
         traceList = RemoveFromList(traceName, traceList)
         numTraces -= 1
```

```
traceIndex -= 1
      endif
   endfor
   // Create smoothed versions of the traces
   for(traceIndex=0; traceIndex<numTraces; traceIndex+=1)
      traceName = StringFromList(traceIndex, traceList)
      Variable isXYTrace = 0
      Wave yW = TraceNameToWaveRef(graphName, traceName)
      DFREF dfr = $GetWavesDataFolder(yW, 1)
      String ySmoothedName = NameOfWave(yW) + " sm"
      // Create smoothed wave in data folder containing Y wave
      Duplicate /O yW, dfr:$ySmoothedName
      Wave yWSmoothed = dfr:$ySmoothedName
      Smooth numSmoothingPasses, yWSmoothed
      Wave/Z xW = XWaveRefFromTrace(graphName, traceName)
      if (WaveExists(xW)) // It is an XY pair?
        isXYTrace = 1
      endif
      // Append smoothed wave to graph if it is not already in it
      CheckDisplayed /W=$graphName yWSmoothed
      if (V flag == 0) // Not yet already in graph?
         if (isXYTrace)
           AppendToGraph yWSmoothed vs xW
         else
           AppendToGraph yWSmoothed
         endif
        ModifyGraph /W=$graphName rgb($ySmoothedName) = (0, 0, 65535)
      endif
      // Copy trace offsets from input trace to smoothed trace
      CopyTraceOffsets(graphName, traceName, ySmoothedName)
   endfor
End
```
# <span id="page-57-0"></span>**Free Waves**

Free waves are waves that are not part of any data folder hierarchy. Their principal use is in multithreaded wave assignment using the MultiThread keyword in a function. They can also be used for temporary storage within functions.

Free waves are recommended for advanced programmers only.

**Note**: Free waves are saved only in packed experiment files. They are not saved in unpacked experiments and are not saved by the SaveData operation or the Data Browser's Save Copy button. In general, they are intended for temporary computation purposes only.

You create free waves using the **NewFreeWave** function and the **Make**/FREE and **Duplicate**/FREE operations.

Here is an example:

```
Function ReverseWave(w)
  Wave w
   Variable lastPoint = numents(w) - 1if (lastPoint > 0)
```

```
// This creates a free wave named wTemp.
   // It also creates an automatic wave reference named wTemp
   // which refers to the free wave.
   Duplicate /FREE w, wTemp
   w = wTemp[lastPoint-p]
endif
```
End

In this example, wTemp is a free wave. As such, it is not contained in any data folder and therefore can not conflict with any other wave.

As explained below under **[Free Wave Lifetime](#page-59-0)** on page IV-86, a free wave is automatically deleted when there are no more references to it. In this example that happens when the function ends.

You can access a free wave only using the wave reference returned by NewFreeWave, Make/FREE or Duplicate/FREE.

Free waves can not be used in situations where global persistence is required such as in graphs, tables and controls. In other words, you should use free waves for computation purposes only.

For a discussion of multithreaded assignment statements, see **Automatic Parallel Processing with Multi-Thread** on page IV-303. For an example using free waves, see **Wave Reference MultiThread Example** on page IV-306.

## **Free Wave Created When Free Data Folder Is Deleted**

In addition to the explicit creation of free waves, a wave that is created in a free data folder becomes free if the host data folder is deleted but a reference to the wave still exists. For example:

```
Function/WAVE Test()
  DFREF dfSav= GetDataFolderDFR()
   SetDataFolder NewFreeDataFolder()
   Make jack=\{1,2,3\}/ jack is not a free wave at this point.
   // This also creates an automatic wave reference named jack.
   SetDataFolder dfSav
   // The free data folder is now gone but jack persists
   // because of the wave reference to it and is now a free wave.
   return jack
End
```
## **Free Wave Created For User Function Input Parameter**

If a user function takes a wave reference as in input parameter, you can create and pass a short free wave using a list of values as illustrated here:

```
Function Test(w)
  WAVE/D w
   Print w
End
```
You can invoke this function like this:

```
Test({1, 2, 3})
```
Igor automatically creates a free wave and passes it to Test. The free wave is automatically deleted when Test returns.

The data type of the free wave is determined by the type of the function's wave parameter. In this case the free wave is created as double-precision floating point because the wave parameter is defined using the /D flag. If /D were omitted, the free wave would be single-precision floating point. Wave/C/D would give a double-precision complex free wave. Wave/T would give a text free wave.

This list of values syntax is allowed only for user-defined functions because only they have code to test for and delete free waves upon exit.

## <span id="page-59-0"></span>**Free Wave Lifetime**

A free wave is automatically deleted when the last reference to it disappears.

Wave references can be stored in:

- 1. Wave reference variables in user-defined functions
- 2. Wave reference fields in structures
- 3. Elements of a wave reference wave (created by Make/WAVE)

The first case is the most common.

A wave reference disappears when:

- 1. The wave reference variable containing it is explicitly cleared using WaveClear.
- 2. The wave reference variable containing it is reassigned to refer to another wave.
- 3. The wave reference variable containing it goes out-of-scope and ceases to exist when the function in which it was created returns.
- 4. The wave reference wave element containing it is deleted or the wave reference wave is killed.

When there are no more references to a free wave, Igor automatically deletes it. This example illustrates the first three of these scenarios:

```
Function TestFreeWaveDeletion1()
  Wave w = \text{NewFreeWave}(2,3) // Create a free wave with 3 points
  WaveClear w \frac{1}{10} w no longer refers to the free wave
   // There are no more references to the free wave so it is deleted
  Wave w = \text{NewFreeWave}(2,3) // Create a free wave with 3 points
  Wave w = root:wave0 // w no longer refers to the free wave
   // There are no more references to the free wave so it is deleted
  Wave w = \text{NewFreeWave}(2,3) // Create a free wave with 3 points
End // Wave reference w ceases to exist so the free wave is deleted
```
In the preceding example we used NewFreeWave which creates a free wave named 'f' that is not part of any data folder. Next we will use Make/FREE instead of NewFreeWave. Using Make allows us to give the free wave a name of our choice but it is still free and not part of any data folder. When reading this example, keep in mind that "Make jack" creates an automatic wave reference variable named jack:

```
Function TestFreeWaveDeletion2()
   Make /D /N=3 /FREE jack // Create a free DP wave with 3 points
   // Make created an automatic wave reference named jack
  Make /D /N=5 /FREE jack // Create a free DP wave with 5 points
   // Make created an automatic wave reference named jack
   // which refers to the 5-point jack.
   // There are now no references to 3-point jack so it is automatically deleted.
End // Wave reference jack ceases to exist so free wave jack is deleted
In the next example, a subroutine returns a reference to a free wave to the calling routine:
Function/WAVE Subroutine1()
```

```
Make /D /N=3 /FREE jack=p // Create a free DP wave with 3 points
return jack // Return reference to calling routine
```

```
Function MainRoutine1()
  WAVE w= Subroutine1() // Wave reference w references the free wave jack
  Print w
End // Wave reference w ceases to exist so free wave jack is deleted
```
In the next example, the wave jack starts as an object in a free data folder (see **[Free Data Folders](#page-61-0)** on page [IV-88\)](#page-61-0). It is not free because it is part of a data folder hierarchy even though the data folder is free. When the free data folder is deleted, jack becomes a free wave.

When reading this example, keep in mind that the free data folder is automatically deleted when there are no more references to it. Originally, it survives because it is the current data folder and therefore is referenced by Igor internally. When it is no longer the current data folder, there are no more references to it and it is automatically deleted:

```
Function/WAVE Subroutine2()
  DFREF dfSav= GetDataFolderDFR()
   // Create free data folder and set as current data folder
   SetDataFolder NewFreeDataFolder()
   // Create wave jack and an automatic wave reference to it
  Make jack=\{1,2,3\} // jack is not free - it is an object in a data folder
   SetDataFolder dfSav // Change the current data folder
   // There are now no references to the free data folder so it is deleted
   // but wave jack remains because there is a reference to it.
   // jack is now a free wave.
   return jack // Return reference to free wave to calling routine
End
Function MainRoutine2()
  WAVE w= Subroutine2() // Wave reference w references free wave jack
   Print w
End // Wave reference w ceases to exist so free wave jack is deleted
```
Not shown in this section is the case of a free wave that persists because a reference to it is stored in a wave reference wave. That situation is illustrated by the **Automatic Parallel Processing with MultiThread** on page IV-303 example.

## **Free Wave Leaks**

End

A leak occurs when an object is created and is never released. Leaks waste memory. Igor uses wave reference counting to prevent leaks but in the case of free waves there are special considerations.

A free wave must be stored in a wave reference variable in order to be automatically released because Igor does the releasing when a wave reference variable goes out of scope.

The following example results in two memory leaks:

```
Function/WAVE GenerateFree()
  return NewFreeWave(2,3)
End
Function Leaks()
  Duplicate GenerateFree(),dummy // This leaks
  Variable maxVal = WaveMax(qenerateFree()) // So does this
End
```
Both lines leak because the free wave returned by GenerateFree is not stored in any wave reference variable. By contrast, this function does not leak:

```
Function NoLeaks()
  Wave w = GenerateFree() // w references the free wave
  Duplicate w,dummy
   Variable maxVal = WaveMax(w) \frac{1}{\sqrt{N}} WaveMax is a built-in function
   // The free wave is released when w goes out of scope
End
```
In the Leaks function, there would be no leak if you replaced the call to WaveMax with a call to a userdefined function. This is because Igor automatically creates a wave reference variable when you pass a wave to a user-defined function. Because this distinction is subtle, it is best to always store a free wave in your own explicit wave reference variable.

## **Converting a Free Wave to a Global Wave**

You can use **MoveWave** to move a free wave into a global data folder, in which case it ceases to be free. If the wave was created by NewFreeWave its name will be 'f'. You can use MoveWave to provide it with a more descriptive name.

Here is an example illustrating Make/FREE:

```
Function Test()
  Make/FREE/N=(50,50) w
   SetScale x,-5,8,w
   SetScale y,-7,12,w
   w= exp(-(<b>x^2</b>2+y^2))NewImage w
   if( GetRTError(1) != 0)Print "Can't use a free wave here"
   endif
   MoveWave w, root: wasFree
  NewImage w
End
```
Note that MoveWave requires that the new wave name, wasFree in this case, be unique within the destination data folder.

To determine if a given wave is free or global, use the **WaveType** function with the optional selector = 2.

## <span id="page-61-0"></span>**Free Data Folders**

Free data folders are data folders that are not part of any data folder hierarchy. Their principal use is in multithreaded wave assignment using the MultiThread keyword in a function. They can also be used for temporary storage within functions.

Free data folders are recommended for advanced programmers only.

**Note**: Free data folders are saved only in packed experiment files. They are not saved in unpacked experiments and are not saved by the SaveData operation or the Data Browser's Save Copy button. In general, they are intended for temporary computation purposes only.

You create a free data folder using the NewFreeDataFolder function. You access it using the data folder reference returned by that function.

After using SetDataFolder with a free data folder, be sure to restore it to the previous value, like this:

```
Function Test()
  DFREF dfrSave = GetDataFolderDFR()
   SetDataFolder NewFreeDataFolder() // Create new free data folder.
```

```
. . .
   SetDataFolder dfrSave
End
```
This is good programming practice in general but is especially important when using free data folders.

Free data folders can not be used in situations where global persistence is required such as in graphs, tables and controls. In other words, you should use objects in free data folders for short-term computation purposes only.

For a discussion of multithreaded assignment statements, see **Automatic Parallel Processing with Multi-Thread** on page IV-303. For an example using free data folders, see **Data Folder Reference MultiThread Example** on page IV-304.

## **Free Data Folder Lifetime**

A free data folder is automatically deleted when the last reference to it disappears.

Data folder references can be stored in:

- 1. Data folder reference variables in user-defined functions
- 2. Data folder reference fields in structures
- 3. Elements of a data folder reference wave (created with Make/DF)
- 4. Igor's internal current data folder reference variable

A data folder reference disappears when:

- 1. The data folder reference variable containing it is explicitly cleared using KillDataFolder.
- 2. The data folder reference variable containing it is reassigned to refer to another data folder.
- 3. The data folder reference variable containing it goes out-of-scope and ceases to exist when the function in which it was created returns.
- 4. The data folder reference wave element containing it is deleted or the data folder reference wave is killed.
- 5. The current data folder is changed which causes Igor's internal current data folder reference variable to refer to another data folder.

When there are no more references to a free data folder, Igor automatically deletes it.

In this example, a free data folder reference variable is cleared by KillDataFolder:

```
Function Test1()
  DFREF dfr= NewFreeDataFolder() // Create new free data folder.
   // The free data folder exists because dfr references it.
   . . .
  KillDataFolder dfr // dfr no longer refers to the free data folder
End
```
KillDataFolder kills the free data folder only if the given DFREF variable contains the last reference to it.

In the next example, the free data folder is automatically deleted when the DFREF that references it is changed to reference another data folder:

```
Function Test2()
   DFREF dfr= NewFreeDataFolder() // Create new free data folder.
   // The free data folder exists because dfr references it.
   . . .
   DFREF dfr= root:
   // The free data folder is deleted since there are no references to it.
End
```
In the next example, a free data folder is created and a reference is stored in a local data folder reference variable. When the function ends, the DFREF ceases to exist and the free data folder is automatically deleted:

```
Function Test3()
  DFREF dfr= NewFreeDataFolder() // Create new free data folder.
   // The free data folder exists because dfr references it.
   . . .
End // The free data folder is deleted because dfr no longer exists.
```
The fourth case, where a data folder reference is stored in a data folder reference wave, is discussed under **[Data Folder Reference Waves](#page-49-0)** on page IV-76.

In the next example, the free data folder is referenced by Igor's internal current data folder reference variable because it is the current data folder. When the current data folder is changed, there are no more references to the free data folder and it is automatically deleted:

```
Function Test4()
   SetDataFolder NewFreeDataFolder() // Create new free data folder. 
   // The free data folder persists because it is the current data folder
   // and therefore is referenced by Igor's internal
   // current data folder reference variable.
   . . .
   // Change Igor's internal current data folder reference
   SetDataFolder root:
   // The free data folder is since there are no references to it.
End
```
## **Free Data Folder Objects Lifetime**

Next we consider what happens to objects in a free data folder when the free data folder is deleted. In this event, numeric and string variables in the free data folder are unconditionally automatically deleted. A wave is automatically deleted if there are no wave references to it. If there is a wave reference to it, the wave survives and becomes a free wave. Free waves are waves that exists outside of any data folder as explained under **Free Waves** [on page IV-84](#page-57-0).

For example:

```
Function Test()
  SetDataFolder NewFreeDataFolder() // Create new free data folder. 
   // The free data folder exists because it is the current data folder.
  Make jack \frac{1}{2} Make a wave and an automatic wave reference
   . . .
  SetDataFolder root:
   // The free data folder is deleted since there are no references to it.
  // Because there is a reference to the wave jack, it persists
   // and becomes a free wave.
   . . .
```
End // The wave reference to jack ceases to exist so jack is deleted

When this function ends, the reference to the wave jack ceases to exist, there are no references to jack, and it is automatically deleted.

Next we look at a slight variation. In the following example, Make does not create an automatic wave reference because of the use of \$, and we do not create an explicit wave reference:

```
Function Test()
  SetDataFolder NewFreeDataFolder() // Create new free data folder. 
   // The free data folder exists because it is the current data folder.
  Make $"jack" // Make a wave but no wave reference
   // jack persists because the current data folder references it.
   . . .
  SetDataFolder root:
   // The free data folder is deleted since there are no references to it.
   // jack is also deleted because there are no more references to it.
   . . .
```
End

### **Converting a Free Data Folder to a Global Data Folder**

You can use **MoveDataFolder** to move a free data folder into the global hierarchy. The data folder and all of its contents then become global. The name of a free data folder created by NewFreeDataFolder is 'freeroot'. You should rename it after moving to a global context. For example:

```
Function Test()
  DFREF saveDF = GetDataFolderDFR()
  DFREF dfr = NewFreeDataFolder() // Create free data folder
  SetDataFolder dfr \frac{1}{2} // Set as current data folder
  Make jack=sin(x/8) // Create some data in it
                                   // Restore original current data folder
  MoveDataFolder dfr, root: // Free DF becomes root:freeroot
  RenameDataFolder root:freeroot,TestDF // Rename with a proper name
  Display root:TestDF:jack
```
End

Note that MoveDataFolder requires that the data folder name, freeroot in this case, be unique within the destination data folder.

## **Structures in Functions**

You can define structures in procedure files and use them in functions. Structures can be used only in userdefined functions as local variables and their behavior is defined almost entirely at compile time. Runtime or interactive definition and use of structures is not currently supported; for this purpose, use Data Folders (see Chapter II-8, **Data Folders**), the **StringByKey** function (see page V-864), or the **NumberByKey** function (see page V-602).

Use of structures is an advanced technique. If you are just starting with Igor programming, you may want to skip this section and come back to it later.

## **Simple Structure Example**

Before we get into the details, here is a quick example showing how to define and use a structure.

```
Structure DemoStruct
  double dval
  int32 ival
  char str[100]
EndStructure
Function Subroutine(s)
  STRUCT DemoStruct &s // Structure parameter
```

```
Printf "dval=%g; ival=%d; str=\"%s\"\r", s.dval, s.ival, s.str
End
Function Routine()
  STRUCT DemoStruct s // Local structure instance
  s.dval = 1.234
  s.ival = 4321
  s.str = "Hello"
  Subroutine(s)
End
```
As this example shows, you define a structure type using the Structure keyword in a procedure file. You define a local structure variable using the STRUCT keyword in a user-defined function. And you pass a structure from one user-defined function to another as a pass-by-reference parameter, as indicated by the use of & in the subroutine parameter declaration.

## **Defining Structures**

Structures are defined in a procedure file with the following syntax:

```
Structure structureName
   memType memName [arraySize] [, memName [arraySize]]
   …
```
EndStructure

Structure member types (*memType*) can be any of the following Igor objects: Variable, String, WAVE, NVAR, SVAR, DFREF, FUNCREF, or STRUCT.

Igor structures also support additional member types, as given in the next table, for compatibility with C programming structures and disk files.

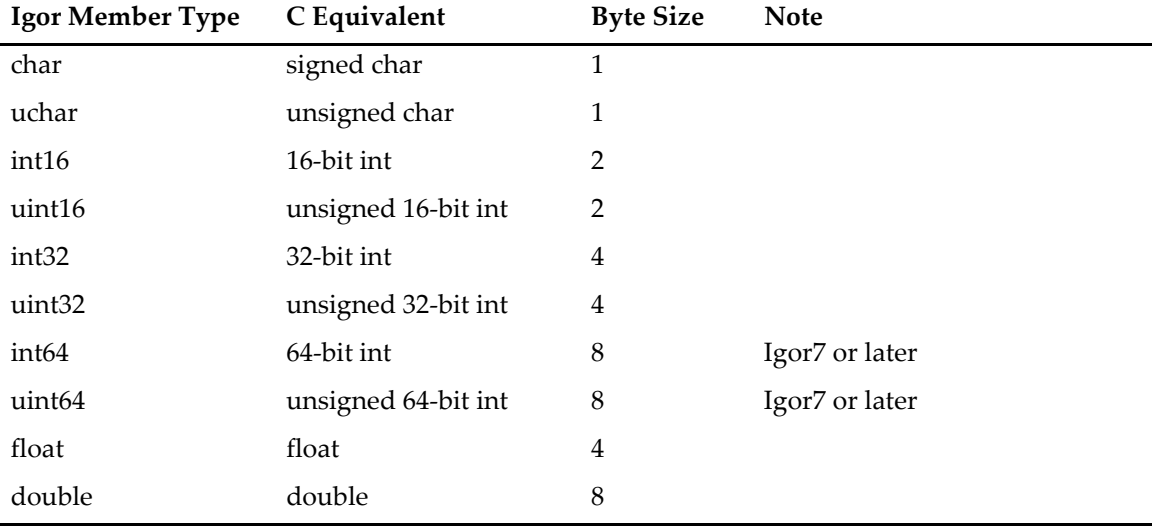

The Variable and double types are identical although Variable can be also specified as complex using the /C flag.

The optional *arraySize* must be specified using an expression involving literal numbers or locally-defined constants enclosed in brackets. The value must be between 1 and 400 for all but STRUCT where the upper limit is 100. The upper limit is a consequence of how memory is allocated on the stack frame.

Structures are two-byte aligned. This means that if an odd number of bytes has been allocated and then a nonchar field is defined, an extra byte of padding is inserted in front of the new field. This is mainly of concern only when reading and writing structures from and to disk files.

The Structure keyword can be preceded with the **Static** keyword (see page V-775) to make the definition apply only to the current procedure window. Without the Static designation, structures defined in one procedure window may be used in any other.

## **Using Structures**

To use ("instantiate") a structure in a function, you must allocate a STRUCT variable using:

STRUCT *sName name*

where *sName* is the name of an existing structure and *name* is the local structure variable name.

To access a member of a structure, specify the STRUCT variable name followed by a "." and the member name:

```
STRUCT Point pt
pt.v= 100
```
When a member is defined as an array:

```
Structure mystruct
  Variable var1
  Variable var2[10]
   …
```
EndStructure

you must specify [*index*] to use a given element in the array:

```
STRUCT mystruct ms
ms.var2[n] = 22
```
Structure and field names must be literal and can not use \$*str* notation.

The *index* value can be a variable calculated at runtime or a literal number.

If the field is itself a STRUCT, continue to append "." and field names as needed.

You can define an array of structures as a field in a structure:

```
Structure mystruct
  STRUCT Point pt[100] // Allowed as a sub-structure
EndStructure
```
However, you can not define an array of structures as a local variable in a function:

```
STRUCT Point pt[100] // Not allowed as a function local variable
```
WAVE, NVAR, SVAR, and FUNCREF members can be initialized using the same syntax as used for the corresponding non-structure variables. See **[Runtime Lookup of Globals](#page-33-0)** on page IV-60 and **[Function Refer](#page-71-0)ences** [on page IV-98.](#page-71-0)

Structures can be passed to functions **only** by reference, which allows them to be both input and output parameters (see **[Pass-By-Reference](#page-27-0)** on page IV-54). The syntax is:

```
STRUCT sName &varName
```
In a user function you define the input parameter:

```
Function myFunc(s)
  STRUCT mystruct &s
   …
```
End

Char and uchar arrays can be treated as zero-terminated strings by leaving off the brackets. Because the Igor compiler knows the size, the entire array can be used with no zero termination. Like normal string variables, concatenation using  $+=$  is allowed but substring assignment using  $[p1, p2] =$  subStr is not supported.

Structures, including substructures, can be copied using simple assignment from one structure to the other. The source and destination structures must defined using the same structure name.

The **Print** can print individual elements of a structure or can print a summary of the entire STRUCT variable.

## **Structure Example**

Here is a contrived example using structures. Try executing  $f \circ \circ (2)$ :

```
Constant kCaSize = 5
Structure substruct
   Variable v1
   Variable v2
EndStructure
Structure mystruct
   Variable var1
   Variable var2[10]
   String s1
   WAVE fred
   NVAR globVar1
   SVAR globStr1
   FUNCREF myDefaultFunc afunc
   STRUCT substruct ss1[3]
   char ca[kCaSize+1]
EndStructure
Function foo(n)
   Variable n
   Make/O/N=20 fred
   Variable/G globVar1 = 111
   String/G aGlobStr="a global string var"
   STRUCT mystruct ms
   ms.var1 = 11ms.var2[n] = 22ms.s1 = "string s1"<br>WAVE ms.fred //
                    // could have =name if want other than waves named fred
   NVAR ms.globVar1
   SVAR ms.globStr1 = aGlobStr
   FUNCREF myDefaultFunc ms.afunc = anotherfunc
   ms.ssl[n].v1 = ms.var1/2ms:ss1[0] = ms:ss1[n]ms.ca = "0123456789"
   bar(ms,n)
   Print ms.var1,ms.var2[n],ms.s1,ms.globVar1,ms.globStr1,ms.ss1[n].v1
   Print ms.ss 1[n].v2,ms.ca,ms.afunc()
   Print "a whole wave",ms.fred
   Print "the whole ms struct:", ms
   STRUCT substruct ss
   ss = ms:ss1[n]Print "copy of substruct", ss
End
Function bar(s.n)
   STRUCT mystruct &s
   Variable<sup>n</sup>
   s.ss1[n].v2 = 99
   s.fred = sin(x)Display s.fred
End
Function myDefaultFunc()
  return 1
End
Function anotherfunc()
   return 2
End
```
Note the use of WAVE, NVAR, SVAR and FUNCREF in the function foo. These keywords are required both in the structure definition and again in the function, when the structure members are initialized.

## <span id="page-68-0"></span>**Built-In Structures**

Igor includes a few special purpose, predefined structures for use with certain operations. Some of those structures use these predefined general purpose structures:

```
Structure Rect
   Int16 top,left,bottom,right
EndStructure
Structure Point
   Int16 v,h
EndStructure
Structure RGBColor
  UInt16 red, green, blue
EndStructure
```
A number of operations use built-in structures that the Igor programmer can use. See the command reference information for details about these structures and their members.

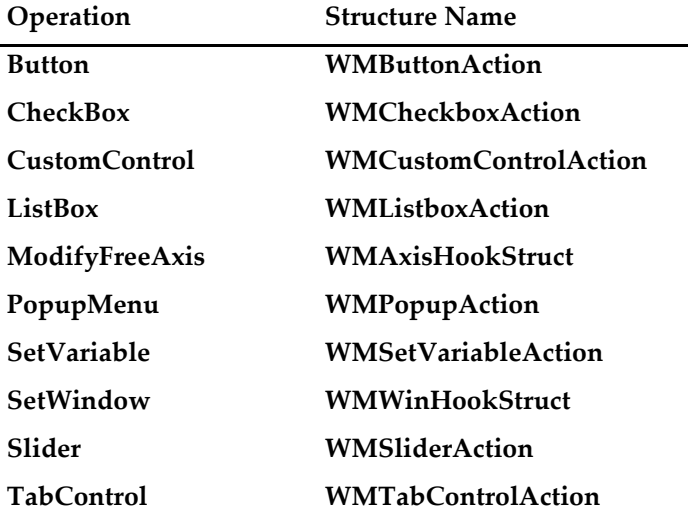

## **Applications of Structures**

Structures are useful for reading and writing disk files. The **FBinRead** and the **FBinWrite** understand structure variables and read or write the entire structure from or to a disk file. The individual fields of the structure are byte-swapped if you use the /B flag.

Structures can be used in complex programming projects to reduce the dependency on global objects and to simplify passing data to and getting data from functions. For example, a base function might allocate a local structure variable and then pass that variable on to a large set of lower level routines. Because structure variables are passed by reference, data written into the structure by lower level routines is available to the higher level. Without structures, you would have to pass a large number of individual parameters or use global variables and data folders.

## **Using Structures with Windows and Controls**

Action procedures for controls and window hook functions take parameters that use predefined structure types. These are listed under **[Built-In Structures](#page-68-0)** on page IV-95.

Advanced programmers should also be aware of userdata that can be associated with windows using the **SetWindow** operation (see page V-739). Userdata is binary data that persists with individual windows; it

## **Chapter IV-3 — User-Defined Functions**

is suitable for storing structures. Storing structures in a window's userdata is very handy in eliminating the need for global variables and reduces the bookkeeping needed to synchronize those globals with the window's life cycle. Userdata is also available for use with controls. See the **ControlInfo**, **GetWindow**, **GetUserData**, and **SetWindow** operations.

Here is an example illustrating built-in and user-defined structures along with userdata in a control. Put the following in the procedure window of a new experiment and run the Panel0 macro. Then click on the buttons. Note that the buttons remember their state even if the experiment is saved and reloaded. To fully understand this example, examine the definition of WMButtonAction in the **Button** operation (see page V-45).

```
#pragma rtGlobals=1 // Use modern global access method.
Structure mystruct
   Int32 nclicks
   double lastTime
EndStructure
Function ButtonProc(bStruct) : ButtonControl
   STRUCT WMButtonAction &bStruct
   if( bStruct.eventCode != 1 )
      return 0 // we only handle mouse down
   endif
   STRUCT mystruct s1
   if( strlen(bStruct.userdata) == 0 )
      Print "first click"
   else
      StructGet/S s1,bStruct.userdata
      String ctime= Secs2Date(s1.lastTime, 1 )+" "+Secs2Time(s1.lastTime,1)
   // Warning: Next command is wrapped to fit on the page.
      Printf "button %s clicked %d time(s), last click =
%s\r",bStruct.ctrlName,s1.nclicks,ctime
   endif
   s1.nclicks += 1
   s1.lastTime= datetime
   StructPut/S s1,bStruct.userdata
   return 0
End
Window Panel0() : Panel
   PauseUpdate; Silent 1 // building window...
   NewPanel /W=(150,50,493,133)
   SetDrawLayer UserBack
   Button b0,pos={12,8},size={50,20},proc=ButtonProc,title="Click"
   Button b1,pos={65,8},size={50,20},proc=ButtonProc,title="Click"
   Button b2,pos={119,8},size={50,20},proc=ButtonProc,title="Click"
   Button b3,pos={172,8},size={50,20},proc=ButtonProc,title="Click"
   Button b4, pos={226,8}, size={50,20}, proc=ButtonProc, title="Click"EndMacro
```
## **Limitations of Structures**

Although structures can reduce the need for global variables, they do not eliminate them altogether. A structure variable, like all local variables in functions, disappears when its host function returns. In order to maintain state information, you need to store and retrieve structure information using global variables. You can do this using a global variable for each field or, with certain restrictions, you can store entire structure variables in a single global using the **StructPut** operation (see page V-869) and the **StructGet** operation (see page V-868).

As of Igor Pro 5.03, a structure can be passed to an external operation or function. See the Igor XOP Toolkit manual for details.

# **Static Functions**

You can create functions that are local to the procedure file in which they appear by inserting the keyword *Static* in front of *Function* (see **Static** on page V-775 for usage details). The main reason for using this technique is to minimize the possibility of your function names conflicting with other names, thereby making the use of common intuitive names practical.

Functions normally have global scope and are available in any part of an Igor experiment, but the static keyword limits the scope of the function to its procedure file and hides it from all other procedure files. Static functions can only be used in the file in which they are defined. They can not be called from the command line and they cannot be accessed from macros.

Because static functions cannot be executed from the command line, you will have write a public test function to test them.

You can break this rule and access a static function using a module name; see **Regular Modules** on page IV-222.

Non-static functions (functions without the static keyword) are sometimes called "public" functions.

# **ThreadSafe Functions**

A ThreadSafe function is one that can operate correctly during simultaneous execution by multiple threads.

ThreadSafe user functions provide support for multiprocessing and can be used for preemptive multitasking background tasks.

**Note**: Writing a multitasking program is for expert programmers only. Intermediate programmers can write thread-safe curve-fitting functions and multithreaded assignment statements; see **Automatic Parallel Processing with MultiThread** on page IV-303. Beginning programmers should gain experience with regular programming before using multitasking.

You create thread safe functions by inserting the keyword ThreadSafe in front of Function. For example:

```
ThreadSafe Function myadd(a,b)
  Variable a,b
   return a+b
```
End

Only a subset of Igor's built-in functions and operations can be used in a threadsafe function. Generally, numeric or utility functions can be used but those that access windows can not. To determine if a routine is ThreadSafe, use the Command Help tab of the Help Browser.

Although file operations are listed as threadsafe, they have certain limitations when running in a threadsafe function. If a file load hits a condition that normally would need user assistance, the load is aborted. No printing to history is done and there is no support for symbolic paths; use **PathInfo** and pass the path as a string input parameter.

Threadsafe functions can call other threadsafe functions but may not call non-threadsafe functions. Nonthreadsafe functions can call threadsafe functions.

When threadsafe functions execute in the main thread, they have normal access to data folders, waves, and variables. But when running in a preemptive thread, threadsafe functions use their own private data folders, waves, and variables.

When a thread is started, waves can be passed to the function as input parameters. Such waves are flagged as being in use by the thread, which prevents any changes to the size of the wave. When all threads under a given main thread are finished, the waves return to normal. You can pass data folders between the main thread and preemptive threads but such data folders are never shared.

See **ThreadSafe Functions and Multitasking** on page IV-308 for a discussion of programming with preemptive multitasking threads.

# **Function Overrides**

In some very rare cases, you may need to temporarily change an existing function. When that function is part of a package provided by someone else, or by WaveMetrics, it may be undesirable or difficult to edit the original function. By using the keyword "Override" in front of "Function" you can define a new function that will be used in place of another function of the same name that is defined in a *different and later* procedure file.

Although it is difficult to determine the order in which procedure files are compiled, the main procedure window is always first. Therefore, always define override functions in the main procedure file.

Although you can override static functions, you may run into a few difficulties. If there are multiple files with the same static function name, your override will affect all of them, and if the different functions have different parameters then you will get a link error.

Here is an example of the Override keyword. In this example, start with a new experiment and create a new procedure window. Insert the following in the new window (not the main procedure window).

```
Function foo()
  print "this is foo"
End
Function Test()
  foo()
End
```
Now, on the command line, execute Test(). You will see "this is foo" in the history.

Open the main procedure window and insert the following:

```
Override Function foo()
  print "this is an override version of foo"
End
```
Now execute Test() again. You will see the "this is an override version of foo" in the history.

# <span id="page-71-0"></span>**Function References**

Function references provide a way to pass a function to a function. This is a technique for advanced programmers. If you are just starting with Igor programming, you may want to skip this section and come back to it later.

To specify that an input parameter to a function is a function reference, use the following syntax:

```
Function Example(f)
    FUNCREF myprotofunc f
      \ddot{\phantom{a}}.
End
```
This specifies that the input parameter f is a function reference and that a function named myprotofunc specifies the kind of function that is legal to pass. The calling function passes a reference to a function as the f parameter. The called function can use f just as it would use the prototype function.

If a valid function is not passed then the prototype function is called instead. The prototype function can either be a default function or it can contain error handling code that makes it obvious that a proper function was not passed.

Here is the syntax for creating function reference variables in the body of a function:

```
FUNCREF protoFunc f = funcName
FUNCREF protoFunc f = $"str"
FUNCREF protoFunc f = <FuncRef>
```
As shown, the right hand side can take either a literal function name, a \$ expression that evaluates to a function name at runtime, or it can take another FUNCREF variable.

FUNCREF variables can refer to external functions as well as user-defined functions. However, the prototype function must be a user-defined function and it must not be static.

Although you can store a reference to a static function in a FUNCREF variable, you can not then use that variable with Igor operations that take a function as an input. FuncFit is an example of such an operation.

Following are some example functions and FUNCREFs that illustrate several concepts:

```
Function myprotofunc(a)
   Variable a
  print "in myprotofunc with a= ",a
End
Function foo1(var1)
  Variable var1
  print "in foo1 with a= ",var1
End
Function foo2(a)
  Variable a
  print "in foo2 with a= ",a
End
Function foo3(a)
  Variable a
  print "in foo3 with a= ",a
End
Function badfoo(a,b)
  Variable a,b
  print "in badfoo with a= ",a
End
Function bar(a,b,fin)
  Variable a,b
  FUNCREF myprotofunc fin
   if( a==1 )
      FUNCREF myprotofunc f= foo1
   elseif( a==2 )
      FUNCREF myprotofunc f= $"foo2"
   elseif( a==3 )
      FUNCREF myprotofunc f= fin
   endif
   f(b)End
```
For the above functions, the following table shows the results for various invocations of the bar function executed on the command line:

Executing bar (3,55, badfoo) generates a syntax error dialog that highlights "badfoo" in the command. This error results because the format of the badfoo function does not match the format of the prototype function, myprotofunc.

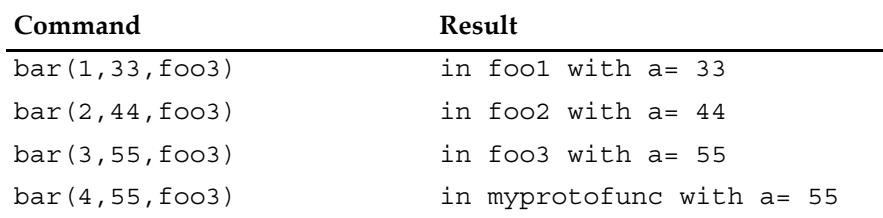

# **Conditional Compilation**

Compiler directives can be used to conditionally include or exclude blocks of code. This is especially useful when an XOP may or may not be available. It is also convenient for supporting different versions of Igor with the same code and for testing and debugging code.

For example, to enable a block of procedure code depending on the presence or absence of an XOP, use

```
#if Exists("nameOfAnXopRoutine")
   <code using XOP routines>
#endif
```
To conditionally compile based on the version of Igor, use:

```
#if IgorVersion() < 7.00
   <code for Igor6 or before>
#else
   <code for Igor7 or later>
#endif
```
### **Conditional Compilation Directives**

The conditional compiler directives are modeled after the  $C/C+$  language. Unlike other #keyword directives, these may be indented. For defining symbols, the directives are:

```
#define symbol
#undef symbol
For conditional compilation, the directives are:
#ifdef symbol
#ifndef symbol
#if expression
#elif expression
#else
#endif
```
Expressions are ordinary Igor expressions, but cannot involve any user-defined objects. They evaluate to TRUE if the absolute value is  $> 0.5$ .

Conditionals must be either completely outside or completely inside function definitions; they cannot straddle a function definition. Conditionals cannot be used within macros but the **defined** function can.

Nesting depth is limited to 16 levels. Trailing text other than a comment is illegal.

#### **Conditional Compilation Symbols**

#define is used purely for defining symbols (there is nothing like C's preprocessor) and the only use of a symbol is with #if, #ifdef, #ifndef and the defined function.

The defined function allows you to test if a symbol was defined using #define:

```
#if defined(symbol)
```
Unlike C, you cannot use #if defined(*symbol*).

Symbols exist only in the file where they are defined; the only exception is for symbols defined in the main procedure window, which are available to all other procedure files except independent modules. In addition, you can define global symbols that are available in all procedure windows (including independent modules) using:

SetIgorOption poundDefine=symb

This adds one symbol to a global list. You can query the global list using:

SetIgorOption poundDefine=symb?

This sets V\_flag to 1 if symb exists or 0 otherwise. To remove a symbol from the global list use:

SetIgorOption poundUndefine=symb

For non-independent module procedure windows, a symbol is defined if it exists in the global list *or* in the main procedure window's list *or* in the given procedure window.

For independent module procedure windows, a symbol is defined if it exists in the global list *or* in the given procedure window; it does not use the main procedure window list.

A symbol defined in a global list is not undefined by a #undef in a procedure window.

#### **Predefined Global Symbols**

These global symbols are predefined if appropriate and available in all procedure windows:

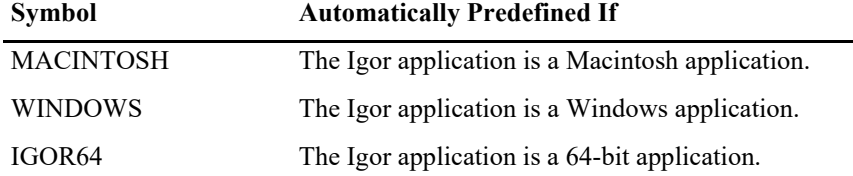

#### **Conditional Compilation Examples**

```
#define MYSYMBOL
#ifdef MYSYMBOL
Function foo()
   Print "This is foo when MYSYMBOL is defined"
End
#else
Function foo()
   Print "This is foo when MYSYMBOL is NOT defined"
End
#endif // MYSYMBOL
// This works in Igor Pro 6.10 or later
#if IgorVersion() >= 7.00
   <Conditionally for Igor7 or later here>
#else
   <Conditionally for Igor6 or before here>
#endif
// This works in Igor Pro 6.20 or later
#if defined(MACINTOSH)
   <conditionally compiled code here>
```
#endif

# **Function Errors**

During function compilation, Igor checks and reports syntactic errors and errors in parameter declarations. The normal course of action is to edit the offending function and try to compile again.

Runtime errors in functions are not reported on the spot. Instead, Igor saves information about the error and function execution continues. Igor presents an error dialog only after the last function ceases execution and Igor returns to the idle state. If multiple runtime errors occur, only the first is reported.

When a runtime error occurs, after function execution ends, Igor presents an error dialog:

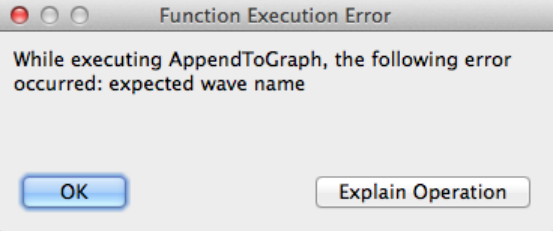

In this example, we tried to pass to the AppendToGraph function a reference to a wave that did not exist. To find the source of the error, you should use Igor's debugger and set it to break on error (see **Debugging on Error** on page IV-199 for details).

Sophisticated programmers may want to detect and deal with runtime errors on their own. The **GetRTError** function (see page V-270) can be used to check if an error occurred, and optionally to clear the error so that Igor doesn't report it.

Normally, when an error occurs in a built-in function, the built-in function does not post an error but instead returns 0, NaN or an empty string as the function result. As a debugging aid, you can use the rtFunctionErrors pragma to force Igor to post an error. See **[The rtFunctionErrors Pragma](#page-24-0)** on page IV-51 for details.

# **Coercion in Functions**

The term "coercion" means the conversion of a value from one numeric precision or numeric type to another. Consider this example:

```
Function foo(awave)
  WAVE/C awave
   Variable/C var1
   var1 = awave[2] * cmp1x(2,3)return real(var1)
End
```
The parameter declaration specifies that awave is complex. You can pass any kind of wave you like but it will be coerced into complex before use. For example, if you pass a real valued integer wave the value at point index 2 will be converted to double precision and zero will be used for the imaginary part.

# **Operations in Functions**

You can call most operations from user-defined functions. To provide this capability, WaveMetrics had to create special code for each operation. Some operations weren't worth the trouble or could cause problems. If an operation can't be invoked from a function, an error message is displayed when the function is compiled. The operations that can't be called from a function are:

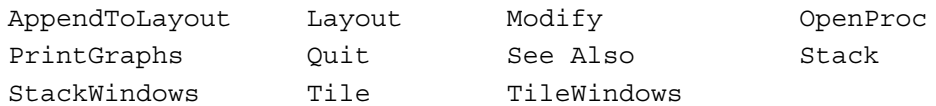

If you need to invoke one of these operations from a user-defined function, use the Execute operation. See **The Execute Operation** on page IV-190.

While Modify can not be called from a function, ModifyGraph, ModifyTable and ModifyLayout can.

You can use the **NewLayout** instead of Layout, the **AppendLayoutObject** instead of AppendToLayout, and the **RemoveLayoutObjects** instead of RemoveFromLayout.

External operations implemented by very old XOPs also can not be called directly from user-defined functions. Again, the solution is to use the Execute operation.

### **Updates During Function Execution**

An update is an action that Igor performs which consists of:

- Reexecuting formulas for dependent objects whose antecedents have changed (see Chapter IV-9, **Dependencies**)
- Redrawing graphs, tables and Gizmo plots which display waves that have changed
- Redrawing page layouts containing graphs, tables, Gizmo plots, or annotations that have changed
- Redrawing windows that have been uncovered

When no procedure is executing, Igor continually checks whether an update is needed and does an update if necessary.

When a user-defined function is executing, Igor does no automatic updates at all. You can force an update by calling the **DoUpdate** operation (see page V-147). Call DoUpdate if you don't want to wait for the next automatic update which will occur when function execution finishes.

## **Aborting Functions**

There are two ways to prematurely stop procedure execution: a user abort or a programmed abort. Both stop execution of all procedures, no matter how deeply nested.

You can abort function execution by pressing the **[User Abort Key Combinations](#page-20-0)** or by clicking the Abort button in the status bar. You may need to press the keys down for a while because Igor looks at the keyboard periodically and if you don't press the keys long enough, Igor will not see them.

A user abort does not directly return. Instead it sets a flag that stops loops from looping and then returns using the normal calling chain. For this reason some code will still be executed after an abort but execution should stop quickly. This behavior releases any temporary memory allocations made during execution.

A **programmed abort** occurs during procedure execution according to conditions set by the programmer.

The simplest programmed abort occurs when the **Abort** operation (see page V-18) is executed. Here is an example:

```
if (numCells > 10)
  Abort "Too many cells! Quitting."
endif
// code here doesn't execute if numCells > 10
```
Other programmed aborts can be triggered using the AbortOnRTE and AbortOnValue flow control keywords. The try-catch-endtry flow control construct can be used for catching and testing for aborts. See **[Flow](#page-18-0)  [Control for Aborts](#page-18-0)** on page IV-45 for more details.

## **Igor Pro 7 Programming Extensions**

The following programming features were added in Igor Pro 7. They bring Igor programming closer to the C language. If you use these features, your procedures will not compile in Igor Pro 6.

#### **Double and Complex Variable Types**

You can use double and complex in functions as aliases for Variable and Variable/C:

```
Function foo()
   double d = 4complex c = \text{cmplx}(2,3)Print d,c
End
```
#### **Integer Variable Types**

In Igor Pro 7 and later you can use the integer types int, int64 and uint64 for parameters and local variables in user-defined functions. You can also use int64 and uint64 in structures. See **[Integer Parameters](#page-6-1)** [on page IV-33](#page-6-1) for details.

#### **Integer Expressions in User-Defined Functions**

Prior to Igor Pro 7, all calculations were performed in double-precision floating point. In Igor Pro 7 or later, Igor uses integer calculations when the destination is an integer type. See **[Expression Evaluation](#page-9-0)** on page [IV-36](#page-9-0) for details.

#### **Inline Parameters in User-Defined Functions**

In Igor Pro 7 and later you can declare user-defined functions parameters inline. See **[Inline Parameters](#page-6-0)** on [page IV-33](#page-6-0) for details.

#### **Line Continuation in User-Defined Functions**

In user-defined functions in Igor Pro 7 or later, you can use arbitrarily long expressions by including a line continuation character at the very end of a line. See **[Line Continuation](#page-8-0)** on page IV-35 for details.

#### **Bit Shift Operators in User-Defined Functions**

Igor Pro 7 and later support the bit shift operators << and >> on local variables. See **[Bit Shift Operators](#page-13-1)** on [page IV-40](#page-13-1) for details.

#### **Increment and Decrement Operators in User-Defined Functions**

In a user-defined function in Igor Pro 7 or later, you can use increment and decrement operators on local variables. See **[Increment and Decrement Operators](#page-13-0)** on page IV-40 for details.

### **Legacy Code Issues**

This section discusses changes that have occurred in Igor programming over the years. If you are writing new code, you don't need to be concerned with these issues. If you are working with existing code, you may run into some of them.

If you are just starting to learn Igor programming, you have enough to think about already, so it is a good idea to skip this section. Once you are comfortable with the modern techniques described above, come back and learn about these antiquated techniques.

#### **Old-Style Comments and Compatibility Mode**

As of Igor Pro 4.0, the old comment character, a vertical bar (1), has been replaced and should no longer be used when writing new procedures. In Igor Pro 4.0 and later, the I character is used as the bitwise OR operator (see **Operators** on page IV-5).

In order to run old procedures which use  $\vert$  as the comment symbol, Igor supports a compatibility mode. This mode is a property of an experiment. When the current experiment is in compatibility mode, Igor interprets | as a comment symbol. Normally, when the current experiment is not in compatibility mode, Igor interprets | as bitwise OR.

You put the current experiment in compatibility mode by executing the following on the command line:

Silent 100

You take the current experiment out of compatibility mode by executing:

Silent 101

When you execute these commands, Igor automatically recompiles all procedure files in the current experiment using the new mode.

All experiments created pre-Igor 4 are automatically in compatibility mode until you update them and their procedures.

We strongly recommend that you update old experiments and procedures so that you don't need to use compatibility mode. Until you do so, your old experiments will not work with new procedure files that use | as bitwise OR. Here are the steps to update an experiment and its procedures:

- 1. In each old procedure file, replace each  $\vert$  symbol that is used to introduce a comment with  $\vert/\vert$ . Use Edit→Find and Edit→Find Same to find each occurrence of |. Do not do a mass replace because you may inadvertently change a | symbol used in the old bitwise OR operator (%|, which is still supported) or in a string.
- 2. On the command line, take the experiment out of compatibility mode by executing: Silent 101

Igor will recompile procedures.

3. If there are any remaining obsolete uses of |, Igor will display a compile error dialog. Fix the error and recompile the procedures until you get no more errors.

If you create procedure files that are used by other people (either in your group or for public use) and you want to use the new logic operations, such as  $\mid$  (bitwise OR) or  $\mid$  (logical OR), which require compatibility mode to be off (Silent 101), then you can specify

```
#pragma rtGlobals=2
```

```
in place of the normal rtGlobals=1.
```
If your procedure file is included in an experiment running in compatibility mode (Silent 100) then an alert dialog will be presented that will allow the user to turn compatibility mode off. However, keep in mind that when the procedures are recompiled in the new mode, the user's other procedures will generate errors if they use the obsolete comment symbol.

#### **Text After Flow Control**

Prior to Igor Pro 4, Igor ignored any extraneous text after a flow control statement. Such text was an error, but Igor did not detect it.

Igor now checks for extra text after flow control statements. When found, a dialog is presented asking the user if such text should be considered an error or not. The answer lasts for the life of the Igor session.

Because previous versions of Igor ignored this extra text, it may be common for existing procedure files to have this problem. The text may in many cases simply be a typographic error such as an extra closing parenthesis:

 $if(\)$ 

In other cases, the programmer may have thought they were creating an elseif construct:

else if( a==2 )

even though the "if(a==2)" part was simply ignored. In some cases this may represent a bug in the programmer's code but most of the time it is asymptomatic.

### **Global Variables Used by Igor Operations**

The section **[Local Variables Used by Igor Operations](#page-29-0)** on page IV-56 explains that certain Igor operations create and set certain special local variables. Very old procedure code expects such variables to be created as global variables and must be rewritten.

Also explained in **[Local Variables Used by Igor Operations](#page-29-0)** on page IV-56 is the fact that some operations, such as CurveFit, look for certain special local variables which modify the behavior of the operations. For historic reasons, operations that look for special variables will look for global variables in the current data folder if the local variable is not found. This behavior is unfortunate and may be removed from Igor some day. New programming should use local variables for this purpose.

### **Direct Reference to Globals**

The section **[Accessing Global Variables and Waves](#page-32-0)** on page IV-59 explains how to access globals from a procedure file. Very old procedure files may attempt to reference globals directly, without using WAVE, NVAR, or SVAR statements. This section explains how to update such procedures.

Here are the steps for converting a procedure file to use the runtime lookup method for accessing globals:

- 1. Insert the #pragma rtGlobals=3 statement, with no indentation, at or near the top of the procedure in the file.
- 2. Click the Compile button to compile the procedures.
- 3. If the procedures use a direct references to access a global, Igor will display an error dialog indicating the line on which the error occurred. Add an NVAR, SVAR or WAVE reference.
- 4. If you encountered an error in step 3, fix it and return to step 2.